### GaussDB(DWS) 3.0

## **Developer Guide**

**Issue** 01

**Date** 2023-11-30

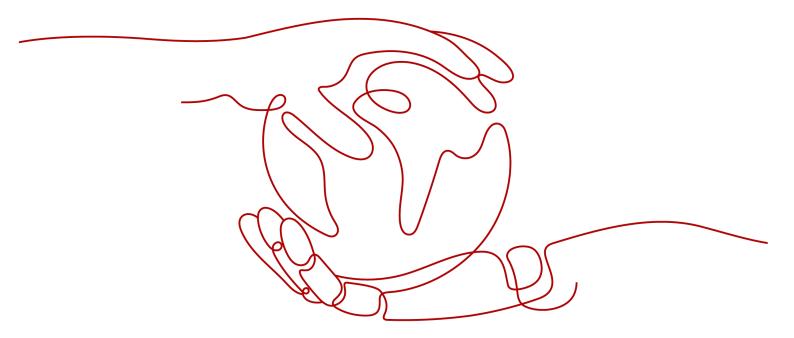

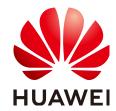

#### Copyright © Huawei Cloud Computing Technologies Co., Ltd. 2023. All rights reserved.

No part of this document may be reproduced or transmitted in any form or by any means without prior written consent of Huawei Cloud Computing Technologies Co., Ltd.

#### **Trademarks and Permissions**

HUAWEI and other Huawei trademarks are the property of Huawei Technologies Co., Ltd. All other trademarks and trade names mentioned in this document are the property of their respective holders.

#### **Notice**

The purchased products, services and features are stipulated by the contract made between Huawei Cloud and the customer. All or part of the products, services and features described in this document may not be within the purchase scope or the usage scope. Unless otherwise specified in the contract, all statements, information, and recommendations in this document are provided "AS IS" without warranties, quarantees or representations of any kind, either express or implied.

The information in this document is subject to change without notice. Every effort has been made in the preparation of this document to ensure accuracy of the contents, but all statements, information, and recommendations in this document do not constitute a warranty of any kind, express or implied.

## **Contents**

| 1 Reading Guide                                  | 1  |
|--------------------------------------------------|----|
| 2 Introduction to GaussDB(DWS) 3.0               | 2  |
| 3 Support and Constraints                        | 6  |
| 4 SQL Syntax Reference                           | 12 |
| 4.1 CREATE TABLE                                 | 12 |
| 4.2 CREATE EXTERNAL SCHEMA                       | 28 |
| 4.3 ALTER EXTERNAL SCHEMA                        | 29 |
| 4.4 ALTER TABLE                                  | 31 |
| 5 Function                                       | 46 |
| 6 System Catalogs                                | 61 |
| 6.1 PG_CLASS                                     | 61 |
| 6.2 PG_CONSTRAINT                                | 66 |
| 6.3 PG_EXTERNAL_NAMESPACE                        | 68 |
| 6.4 PG_NAMESPACE                                 | 69 |
| 6.5 PG_PARTITION                                 | 69 |
| 6.6 PG_REWRITE                                   | 71 |
| 6.7 PG_TRIGGER                                   | 72 |
| 6.8 PGXC_GROUP                                   |    |
| 6.9 PGXC_NODE                                    | 75 |
| 7 System Views                                   | 77 |
| 7.1 PGXC_DISK_CACHE_STATS                        | 77 |
| 7.2 PGXC_DISK_CACHE_PATH_INFO                    | 78 |
| 7.3 PGXC_DISK_CACHE_ALL_STATS                    | 78 |
| 7.4 PGXC_OBS_IO_SCHEDULER_STATS                  | 80 |
| 7.5 PGXC_OBS_IO_SCHEDULER_PERIODIC_STATS         | 81 |
| 8 GUC Parameters                                 | 84 |
| 9 Development Practices                          | 93 |
| 9.1 Data Reading/Writing Across Logical Clusters | 93 |
| 9.2 Data Lakehouse                               | 95 |

| GaussDB(DWS) 3.0 |
|------------------|
| Developer Guide  |

Contents

# **1** Reading Guide

This document describes how to develop and use the cloud-native data warehouse **GaussDB(DWS) 3.0** (DWS 3.0 for short). Sections in this document such as Syntax Reference, System Tables, and GUC Parameters in this document describe only the data warehouse **GaussDB(DWS) 3.0**.

Other common syntaxes, system catalogs, views, functions, and GUC parameters are not described in this document.For details, see **Development Guide** and **SQL Syntax Reference** for **GaussDB(DWS) 2.0**.

# 2 Introduction to GaussDB(DWS) 3.0

The newly released GaussDB(DWS) 3.0 version provides resource pooling, massive storage, and the MPP architecture with decoupled computing and storage. This enables high elasticity, real-time data import and sharing, and lake warehouse integration.

#### Description

GaussDB(DWS) 3.0 uses decoupled computing and storage, which enables independent scaling of compute and storage resources. This feature enables users to quickly and independently scale computing capabilities during peak and offpeak hours. Storage can be expanded without limitation and paid on-demand to quickly and agilely responds to service changes with higher cost-effectiveness.

GaussDB(DWS) 3.0 has the following advantages:

- Lakehouse: GaussDB(DWS) 3.0 provides an integrated lakehouse that is easier to maintain and operate. It seamlessly interconnects with DLI, supports automatic metadata import, external table query acceleration, joined query of internal and external tables, data lake format read and write, and simpler data import.
- High elasticity: Computing resources can be quickly scaled, storage space can be used on demand, greatly reducing the cost. Historical data does not need to be migrated to other storage media, enabling one-stop data analysis for industries such as finance and Internet.
- **Data sharing:** Multiple loads share one copy of data in real time, while the computing resources are isolated. Multiple writes and reads are supported.

#### Architecture

Figure 2-1 GaussDB(DWS) 3.0 architecture

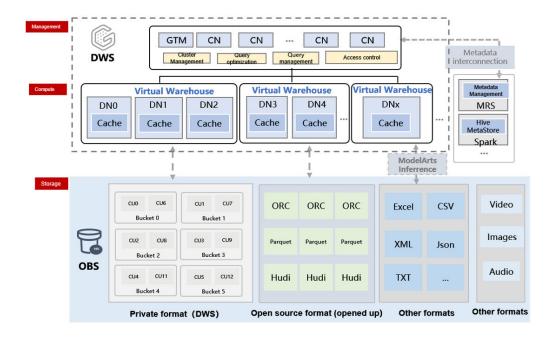

#### Serverless and cloud native

- Decoupled storage, computing, and management layers; independent, flexible, and fast scaling of computing and storage resources
- Cost-effective, meeting diverse workload requirements and strict load isolation requirements

#### • Highly scalable

- Logical clusters (virtual warehouses) can be scaled in or out in many ways.
- Data is shared among multiple logical clusters in real time. Multiple loads share one copy of data.
- Logical clusters are used to linearly improve throughput and concurrency, and provide good read/write isolation and load isolation capabilities.

#### Data lakehouse

- Seamless hybrid query across data lakes and data warehouses
- In data lake analysis, you can enjoy the ultimate performance and precise control of data warehouses.

#### **Version Differences**

Table 2-1 Differences between GaussDB(DWS) 3.0 and GaussDB(DWS) 2.0

| Version               | DWS 2.0                                                                                                    | DWS 3.0                                                                                                    |
|-----------------------|----------------------------------------------------------------------------------------------------|----------------------------------------------------------------------------------------------------|
| Application scenarios | Converged data analysis using OLAP. It is used in sectors such as finance, government and enterprise, e-commerce, and energy. | Converged analysis, and offline integrated OLAP analysis. Optimized for Internet scenarios.                                                                                                    |
| Advantages            | High cost-effectiveness  Tot and cold data analysis and elastic scaling of storage and computing resources.                   | Low cost and high concurrency.  Decoupled storage and compute, on-demand storage usage, rapid computing scaling, unlimited computing power, and unlimited capacity.  Data sharing and lake warehouse integration. |
| Features              | Excellent performance in interactive analysis and offline processing of massive data, as well as complex data mining.         | Real-time data import, real-<br>time analysis, offline<br>processing, interactive query,<br>and high performance for<br>large-scale data and complex<br>data mining.                                              |
| SQL syntax            | Compatible with the SQL syntax of the cloud data warehouse.                                                                   | Compatible with the SQL syntax of the cloud data warehouse.                                                                                                    |
| GUC<br>parameter      | You can configure a wide variety of GUC parameters to tailor your data warehouse environment.                                 | You can configure a wide variety of GUC parameters to tailor your data warehouse environment.                                                                                                    |

#### **Application Scenarios**

Data lakehouse

#### Seamless access to the data lake

- With the interconnection with Hive Metastore metadata management, you can directly access the data table definitions in the data lake. You do not need to create a foreign table. You only need to create an external schema.
- The following data formats are supported: ORC and Parquet.

#### **Convergent query**

- Hybrid query of any data in the data lake and warehouse
- The query result is directly sent to the warehouse or data lake. No data needs to be transferred or copied.

#### **Excellent query performance**

- High-quality query plans and efficient execution engines
- Precise load management methods

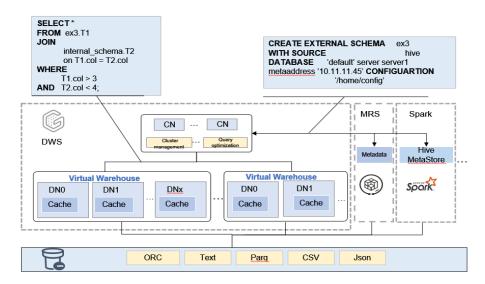

#### Highly scalable

Computing resources can be quickly scaled, storage space can be used on demand, greatly reducing cost. It is applicable to stable services and sensitive services.

- Two scaling modes are provided. You can scale in or out the current cluster or add a logical cluster.
- The scaling is performed very quickly without data redistribution or copy.
- A logical cluster can improve concurrency and throughput. It can also be used to bind different services to different VWs to implement read/write isolation. It is applicable to scenarios where service loads change periodically, for example, batch service increase from 00:00 to 07:00.

#### Data sharing

One copy of data carries various loads. Data can be shared in real time, and data of different services can be quickly shared.

- Any logical cluster can carry read and write loads.
- Data is visible shared among multiple logical clusters and does not need to be copied.

# 3 Support and Constraints

The differences between operations supported by GaussDB(DWS) 3.0 lie in the Huawei Cloud management console and database operations.

For details about the operation differences supported on the management console, see **Table 3-1**. For details about the supported database capabilities, see **Table 3-2**.

Table 3-1 Console Operation

| Module          | Function                               | DWS 2.0 | DWS 3.0 |
|-----------------|----------------------------------------|---------|---------|
| Navigation menu | Dashboard                              | Yes     | Yes     |
|                 | Cluster<br>Management                  | Yes     | Yes     |
|                 | DR management                          | Yes     | No      |
|                 | Snapshot<br>management                 | Yes     | Yes     |
|                 | Parameters                             | Yes     | Yes     |
|                 | Incident<br>management                 | Yes     | Yes     |
|                 | Alarm<br>management                    | Yes     | Yes     |
|                 | Connection management                  | Yes     | Yes     |
| Dashboard       | Resources                              | Yes     | Yes     |
|                 | Alarms                                 | Yes     | Yes     |
|                 | Recent events                          | Yes     | Yes     |
|                 | Cluster<br>monitoring<br>metrics (DMS) | Yes     | Yes     |

| Module                | Function                             | DWS 2.0 | DWS 3.0 |
|-----------------------|--------------------------------------|---------|---------|
| Cluster<br>management | Monitoring panel (DMS)               | Yes     | Yes     |
|                       | Monitoring<br>metrics (Cloud<br>Eye) | Yes     | Yes     |
|                       | Restart                              | Yes     | Yes     |
|                       | Scaling                              | Yes     | Yes     |
|                       | Redistributing data                  | Yes     | Yes     |
|                       | Viewing<br>redistribution<br>details | Yes     | Yes     |
|                       | Resetting passwords                  | Yes     | Yes     |
|                       | Creating snapshots                   | Yes     | Yes     |
|                       | Canceling read-<br>only status       | Yes     | Yes     |
|                       | Deletion                             | Yes     | Yes     |
|                       | Managing CNs                         | Yes     | Yes     |
|                       | Storage space scaling                | Yes     | Yes     |
| Basic Information     | Basic information                    | Yes     | Yes     |
|                       | ELB                                  | Yes     | Yes     |
|                       | Resource pool                        | Yes     | Yes     |
|                       | Logical cluster                      | Yes     | Yes     |
|                       | Snapshot                             | Yes     | Yes     |
|                       | Parameter<br>modifications           | Yes     | Yes     |
|                       | Security settings                    | Yes     | Yes     |
|                       | MRS data sources                     | Yes     | Yes     |
|                       | Monitoring Panel                     | Yes     | Yes     |
|                       | Tags                                 | Yes     | Yes     |
|                       | Node<br>management                   | Yes     | Yes     |

| Module                 | Function                         | DWS 2.0 | DWS 3.0 |
|------------------------|----------------------------------|---------|---------|
| DR management          | DR management                    | Yes     | No      |
| Snapshot               | Restoration                      | Yes     | Yes     |
| management             | Deletion                         | Yes     | Yes     |
|                        | Сору                             | Yes     | Yes     |
| Incident<br>management | Event<br>management<br>(general) | Yes     | Yes     |
| Alarm<br>management    | Alarm<br>management              | Yes     | Yes     |
| Connection management  | Connection management            | Yes     | Yes     |
| Others                 | Inspection                       | Yes     | Yes     |
|                        | Intelligent O&M                  | Yes     | Yes     |
|                        | Node restoration                 | Yes     | Yes     |
|                        | Warm backup on the tenant side   | Yes     | Yes     |
|                        | OpenApi                          | Yes     | No      |

**Table 3-2** Database operations

| Typ<br>e   | Syntax                     | Supported |
|------------|----------------------------|-----------|
| Bas        | CREATE TABLE               | Yes       |
| ic<br>fun  | CREATE TABLE LIKE          | Yes       |
| ctio<br>ns | DROP TABLE                 | Yes       |
| 113        | INSERT                     | Yes       |
|            | COPY                       | Yes       |
|            | SELECT                     | Yes       |
|            | TRUNCATE                   | Yes       |
|            | EXPLAIN                    | Yes       |
|            | ANALYZE                    | Yes       |
|            | VACUUM                     | Yes       |
|            | ALTER TABLE DROP PARTITION | Yes       |

| Typ<br>e           | Syntax                         | Supported |
|--------------------|--------------------------------|-----------|
|                    | ALTER TABLE ADD PARTITION      | Yes       |
|                    | ALTER TABLE SET WITH OPTION    | Yes       |
|                    | ALTER TABLE DROP COLUMN        | Yes       |
|                    | ALTER TABLE ADD COLUMN         | Yes       |
|                    | ALTER TABLE ADD NODELIST       | Yes       |
|                    | ALTER TABLE CHANGE OWNER       | Yes       |
|                    | ALTER TABLE RENAME COLUMN      | Yes       |
|                    | ALTER TABLE TRUNCATE PARTITION | Yes       |
|                    | Other ALTER TABLE syntax       | Yes       |
|                    | CREATE INDEX                   | Yes       |
|                    | DROP INDEX                     | Yes       |
|                    | DELETE                         | Yes       |
|                    | ALTER INDEX                    | Yes       |
|                    | MERGE                          | Yes       |
|                    | SELECT INTO                    | Yes       |
|                    | UPDATE                         | Yes       |
|                    | CREATE TABLE AS                | Yes       |
|                    | Webhook                        | No        |
|                    | PRIMARY KEY                    | Yes       |
|                    | UNIQUE CONSTRAINT              | Yes       |
|                    | UNLOG tables                   | Yes       |
|                    | Custom types                   | No        |
|                    | Explicit cursors               | Yes       |
| Tra                | Sub-transactions               | Yes       |
| nsa<br>ctio<br>n   | Transaction Isolation Levels   | Yes       |
| cap<br>abil<br>ity |                                |           |

| Typ<br>e    | Syntax             | Supported |
|-------------|--------------------|-----------|
| Adv         | Materialized views | No        |
| anc<br>ed   | Stored procedures  | N         |
| fun<br>ctio | AUTO VACUUM        | Yes       |
| ns          | AUTO ANALYZE       | Yes       |

**Table 3-3** Data types supported by column-store tables

| Category        | Data Type                        | Length                 | Suppo<br>rted |
|-----------------|----------------------------------|------------------------|---------------|
| Numeric types   | smallint                         | 2                      | Yes           |
|                 | integer                          | 4                      | Yes           |
|                 | bigint                           | 8                      | Yes           |
|                 | decimal                          | Variabl<br>e<br>length | Yes           |
|                 | numeric                          | Variabl<br>e<br>length | Yes           |
|                 | real                             | 4                      | Yes           |
|                 | double precision                 | 8                      | Yes           |
|                 | smallserial                      | 2                      | Yes           |
|                 | serial                           | 4                      | Yes           |
|                 | bigserial                        | 8                      | Yes           |
| Monetary types  | money                            | 8                      | Yes           |
| Character types | character varying(n), varchar(n) | Variabl<br>e<br>length | Yes           |
|                 | character(n), char(n)            | n                      | Yes           |
|                 | character, char                  | 1                      | Yes           |
|                 | text                             | Variabl<br>e<br>length | Yes           |

| Category        | Data Type                   | Length                 | Suppo<br>rted |
|-----------------|-----------------------------|------------------------|---------------|
|                 | nvarchar2                   | Variabl<br>e<br>length | Yes           |
|                 | name                        | 64                     | No            |
| Date/time types | timestamp with time zone    | 8                      | Yes           |
|                 | timestamp without time zone | 8                      | Yes           |
|                 | date                        | 4                      | Yes           |
|                 | time without time zone      | 8                      | Yes           |
|                 | time with time zone         | 12                     | Yes           |
|                 | interval                    | 16                     | Yes           |
| Large objects   | clob                        | Variabl<br>e<br>length | Yes           |
|                 | blob                        | Variabl<br>e<br>length | No            |
| Others          |                             |                        | No            |

# 4 SQL Syntax Reference

#### **4.1 CREATE TABLE**

#### **Function**

**CREATE TABLE** creates a table in the current database. The table will be owned by the user who created it.

#### **Precautions**

- For details about the data types supported by column-store tables, see Table
   3-3.
- It is recommended that the number of column-store and HDFS partitioned tables do not exceed 1000.
- The primary key constraint and unique constraint in the table must contain a distribution column.
- If an error occurs during table creation, after it is fixed, the system may fail to delete the empty disk files created before the last automatic clearance. This problem seldom occurs.
- Column-store tables support the PARTIAL CLUSTER KEY and table-level primary key and unique constraints, but do not support table-level foreign key constraints.
- Only the NULL, NOT NULL, and DEFAULT constant values can be used as column-store table column constraints.
- Whether column-store tables support a delta table is specified by the enable\_delta parameter. The threshold for storing data into a delta table is specified by the deltarow\_threshold parameter.
- Multi-temperature tables support only partitioned column-store tables and depend on available OBS tablespaces.
- Multi-temperature tables support only the default tablespace default\_obs\_tbs. If you need to add an OBS tablespace, contact technical support.

#### **Syntax**

#### • column constraint is as follows:

```
[ CONSTRAINT constraint_name ]
{ NOT NULL |
    NULL |
    CHECK ( expression ) |
    DEFAULT default_expr |
    ON UPDATE on_update_expr |
    COMMENT 'text' |
    UNIQUE [ NULLS [NOT] DISTINCT | NULLS IGNORE ] index_parameters |
    PRIMARY KEY index_parameters }
    [ DEFERRABLE | NOT DEFERRABLE | INITIALLY DEFERRED | INITIALLY IMMEDIATE ]
```

#### compress\_mode of a column is as follows:

{ DELTA | PREFIX | DICTIONARY | NUMSTR | NOCOMPRESS }

#### • table constraint is as follows:

```
[ CONSTRAINT constraint_name ]
{ CHECK ( expression ) |
   UNIQUE [ NULLS [NOT] DISTINCT | NULLS IGNORE ] ( column_name [, ... ] ) index_parameters |
   PRIMARY KEY ( column_name [, ... ] ) index_parameters |
   PARTIAL CLUSTER KEY ( column_name [, ... ] ) }
[ DEFERRABLE | NOT DEFERRABLE | INITIALLY DEFERRED | INITIALLY IMMEDIATE ]
```

#### • **like\_option** is as follows:

{ INCLUDING | EXCLUDING } { DEFAULTS | CONSTRAINTS | INDEXES | STORAGE | COMMENTS | PARTITION | RELOPTIONS | DISTRIBUTION | DROPCOLUMNS | ALL }

#### • **index\_parameters** is as follows:

```
[ WITH ( {storage_parameter = value} [, ... ] ) ]
```

#### **Parameters**

#### UNLOGGED

If this key word is specified, the created table is not a log table. Data written to unlogged tables is not written to the write-ahead log, which makes them considerably faster than ordinary tables. However, an unlogged table is automatically truncated after a crash or unclean shutdown, incurring data loss risks. The contents of an unlogged table are also not replicated to standby servers. Any indexes created on an unlogged table are not automatically logged as well.

Usage scenario: Unlogged tables do not ensure safe data. Users can back up data before using unlogged tables; for example, users should back up the data before a system upgrade.

Troubleshooting: If data is missing in the indexes of unlogged tables due to some unexpected operations such as an unclean shutdown, users should recreate the indexes with errors.

#### NOTICE

The unlogged table uses no primary/standby mechanism. In the case of system faults or abnormal breakpoints, data loss may occur. Therefore, the UNLOGGED table cannot be used to store basic data.

#### GLOBAL | LOCAL | VOLATILE

When creating a temporary table, you can specify the GLOBAL, LOCAL, or VOLATILE before TEMP or TEMPORARY. Currently, the keywords GLOBAL and LOCAL are introduced for standard SQL compatibility. No matter whether GLOBAL or LOCAL is specified, the GaussDB(DWS) creates a LOCAL temporary table. If VOLATILE is specified, a VOLATILE temporary table is created.

#### • TEMPORARY | TEMP

If **TEMP** or **TEMPORARY** is specified, the created table is a temporary table. Temporary tables are automatically dropped at the end of a session, or optionally at the end of the current transaction. Therefore, apart from CN and other CN errors connected by the current session, you can still create and use temporary table in the current session. Temporary tables are created only in the current session. If a DDL statement involves operations on temporary tables, a DDL error will be generated. Therefore, you are not advised to perform operations on temporary tables in DDL statements. **TEMP** is equivalent to **TEMPORARY**.

#### **NOTICE**

- Local or volatile temporary tables are visible to the current session through schema of the pg\_temp start. Users should not delete schema started with pg\_temp, pg\_toast\_temp.
- If TEMPORARY or TEMP is not specified when you create a table and the schema of the specified table starts with pg\_temp\_, the table is created as a temporary table.
- Similar to common tables, all metadata of local temporary tables is stored in system catalogs. Volatile temporary tables store table structure metadata in memory, except the schema metadata. Compared with local temporary tables, volatile temporary tables have the following constraints:
  - After a CN or DN is restarted, data in its memory will be lost, and accordingly, volatile temporary tables on it will become invalid.
  - Currently, volatile temporary tables do not support table structure modification, such as **ALTER** and **GRANT**.
  - Volatile temporary tables and local temporary tables share temporary schemas. Therefore, in the same session, the VOLATILE temporary table and local temporary table cannot have the same name.
  - Volatile temporary table information is not stored in system catalogs.
     Therefore, Volatile metadata cannot be queried by running DML statements in system catalogs.
  - Volatile temporary tables support only common row-store and column-store tables. Delta tables, time series tables, and cold and hot tables are not supported.
  - Views cannot be created based on volatile temporary tables.
  - A tablespace cannot be specified when a temporary table is created. The default tablespace of a volatile temporary table is **pg\_volatile**.
  - The following constraints cannot be specified when a volatile temporary table is created: CHECK, UNIQUE, PRIMARY KEY, TRIGGER, EXCLUDE, and PARTIAL CLUSTER.

#### IF NOT EXISTS

If **IF NOT EXISTS** is specified, a table will be created if there is no table using the specified name. If there is already a table using the specified name, no error will be reported. A message will be displayed indicating that the table already exists, and the database will skip table creation.

#### table\_name

Specifies the name of the table to be created.

The table name can contain a maximum of 63 characters, including letters, digits, underscores (\_), dollar signs (\$), and number signs (#). It must start with a letter or underscore (\_).

#### • column name

Specifies the name of a column to be created in the new table.

The column name can contain a maximum of 63 characters, including letters, digits, underscores (\_), dollar signs (\$), and number signs (#). It must start with a letter or underscore ( ).

#### data\_type

Specifies the data type of the column.

NOTE

In a database compatible with Teradata or MySQL syntax, if the data type of a column is set to DATE, the DATE type is returned. Otherwise, the TIMESTAMP type is returned.

#### compress\_mode

Specifies the compress option of the table, only available for row-store table. The option specifies the algorithm preferentially used by table columns.

Value range: DELTA, PREFIX, DICTIONARY, NUMSTR, NOCOMPRESS

#### COLLATE collation

Assigns a collation to the column (which must be of a collatable data type). If no collation is specified, the default collation is used.

#### • LIKE source\_table [ like\_option ... ]

Specifies a table from which the new table automatically copies all column names, their data types, and their not-null constraints.

The new table and the source table are decoupled after creation is complete. Changes to the source table will not be applied to the new table, and it is not possible to include data of the new table in scans of the source table.

Columns and constraints copied by **LIKE** are not merged with the same name. If the same name is specified explicitly or in another **LIKE** clause, an error is reported.

- The default expressions or the ON UPDATE expressions are copied from the source table to the new table only if INCLUDING DEFAULTS is specified. The default behavior is to exclude default expressions, resulting in the copied columns in the new table having default values NULL.
- The CHECK constraints are copied from the source table to the new table only when INCLUDING CONSTRAINTS is specified. Other types of constraints are never copied to the new table. NOT NULL constraints are always copied to the new table. These rules also apply to column constraints and table constraints.
- Any indexes on the source table will not be created on the new table, unless the INCLUDING INDEXES clause is specified.
- STORAGE settings for the copied column definitions are copied only if INCLUDING STORAGE is specified. The default behavior is to exclude STORAGE settings.
- If INCLUDING COMMENTS is specified, comments for the copied columns, constraints, and indexes are copied. The default behavior is to exclude comments.
- If INCLUDING PARTITION is specified, the partition definitions of the source table are copied to the new table, and the new table no longer uses the PARTITION BY clause. The default behavior is to exclude partition definition of the source table.
- If INCLUDING RELOPTIONS is specified, the storage parameter (WITH clause of the source table) of the source table is copied to the new table.
   The default behavior is to exclude partition definition of the storage parameter of the source table.

- If INCLUDING DISTRIBUTION is specified, the distribution information of the source table is copied to the new table, including distribution type and column, and the new table no longer use the DISTRIBUTE BY clause. The default behavior is to exclude distribution information of the source table.
- If INCLUDING DROPCOLUMNS is specified, the deleted column information in the source table is copied to the new table. By default, the deleted column information of the source table is not copied.
- INCLUDING ALL contains the meaning of INCLUDING DEFAULTS, INCLUDING CONSTRAINTS, INCLUDING INDEXES, INCLUDING STORAGE, INCLUDING COMMENTS, INCLUDING PARTITION, INCLUDING RELOPTIONS, INCLUDING DISTRIBUTION, and INCLUDING DROPCOLUMNS.
- If EXCLUDING is specified, the specified parameters are not included.
- For an OBS multi-temperature table, all partitions of the new table are local hot partitions after INCLUDING PARTITION is specified.

#### NOTICE

- If the source table contains a sequence with the SERIAL, BIGSERIAL, or SMALLSERIAL data type, or a column in the source table is a sequence by default and the sequence is created for this table by using CREATE SEQUENCE... OWNED BY, these sequences will not be copied to the new table, and another sequence specific to the new table will be created. This is different from earlier versions. To share a sequence between the source table and new table, create a shared sequence (do not use OWNED BY) and set a column in the source table to this sequence.
- You are not advised to set a column in the source table to the sequence specific to another table especially when the table is distributed in specific Node Groups, because doing so may result in CREATE TABLE ... LIKE execution failures. In addition, doing so may cause the sequence to become invalid in the source sequence because the sequence will also be deleted from the source table when it is deleted from the table that the sequence is specific to. To share a sequence among multiple tables, you are advised to create a shared sequence for them.

#### WITH ( { storage\_parameter = value } [, ... ] )

Specifies an optional storage parameter for a table or an index.

#### **◯** NOTE

Using Numeric of any precision to define column, specifies precision p and scale s. When precision and scale are not specified, the input will be displayed.

The description of parameters is as follows:

#### FILLFACTOR

The fillfactor of a table is a percentage between 10 and 100. 100 (complete packing) is the default value. When a smaller fillfactor is specified, **INSERT** operations pack table pages only to the indicated percentage. The remaining space on each page is reserved for updating rows on that page. This gives **UPDATE** a chance to place the updated

copy of a row on the same page, which is more efficient than placing it on a different page. For a table whose records are never updated, setting the fillfactor to 100 (complete packing) is the appropriate choice, but in heavily updated tables smaller fillfactors are appropriate. The parameter has no meaning for column–store tables.

Value range: 10 to 100

#### ORIENTATION

Specifies the storage mode (row-store, column-store) for table data. This parameter cannot be modified once it is set.

Valid value:

ROW indicates that table data is stored in rows.

**ROW** applies to OLTP service, which has many interactive transactions. An interaction involves many columns in the table. Using ROW can improve the efficiency.

COLUMN indicates that the data is stored in columns.

**COLUMN** applies to the data warehouse service, which has a large amount of aggregation computing, and involves a few column operations.

Default value: ROW (row-store)

#### **NOTE**

In cluster 8.1.3 and later versions, the GUC parameter **default\_orientation** (default value: **row**) is added. If the storage mode is not specified when a table is created, by default, the table is created based on the value of the parameter (row, column, column enabledelta).

#### COMPRESSION

Specifies the compression level of the table data. It determines the compression ratio and time. Generally, the higher the level of compression, the higher the ratio, the longer the time, and the lower the level of compression, the lower the ratio, the shorter the time. The actual compression ratio depends on the distribution characteristics of loading table data.

#### Valid value:

The valid values for column-store tables are YES/NO and LOW/MIDDLE/HIGH, and the default is LOW. When this parameter is set to YES, the compression level is LOW by default.

#### 

• Currently, row-store table compression is not supported.

GaussDB(DWS) provides the following compression algorithms:

| COMPRESSI<br>ON | NUMERIC                                                            | STRING                                     | INT                                                              |
|-----------------|--------------------------------------------------------------------|--------------------------------------------|------------------------------------------------------------------|
| LOW             | Delta<br>compression +<br>RLE compression                          | LZ4 compression                            | Delta compression<br>(RLE is optional.)                          |
| MIDDLE          | Delta<br>compression +<br>RLE compression<br>+ LZ4<br>compression  | dict compression<br>or LZ4<br>compression  | Delta compression<br>or LZ4<br>compression (RLE<br>is optional)  |
| HIGH            | Delta<br>compression +<br>RLE compression<br>+ zlib<br>compression | dict compression<br>or zlib<br>compression | Delta compression<br>or zlib<br>compression (RLE<br>is optional) |

**Table 4-1** Compression algorithms for column-based storage

#### COMPRESSLEVEL

Specifies the compression level of the table data. It determines the compression ratio and time. This divides a compression level into sublevels, providing you with more choices for compression rate and duration. As the value becomes greater, the compression rate becomes higher and duration longer at the same compression level. The parameter is only valid for column-store tables.

Value range: 0–3.

Default value: **0**MAX\_BATCHROW

Specifies the maximum of a storage unit during data loading process. The parameter is only valid for column-store tables.

Value range: 10000 to 60000

Default value: **60000**- PARTIAL CLUSTER ROWS

Specifies the number of records to be partial cluster stored during data loading process. The parameter is only valid for column-store tables.

Value range: 600000 to 2147483647

enable delta

Specifies whether to enable delta tables in column-store tables. The parameter is only valid for column-store tables.

Default value: **off** enable hstore

Specifies whether an H-Store table will be created (based on column-store tables). The parameter is only valid for column-store tables. This parameter is supported by version 8.2.0.100 or later clusters.

Default value: off

#### 

If this parameter is enabled, the following GUC parameters must be set to ensure that H-Store tables are cleared.

autovacuum=true, autovacuum\_max\_workers=6, autovacuum\_max\_workers\_hstore=3.

#### - enable disaster cstore

Specifies whether fine-grained DR will be enabled for column-store tables. This parameter only takes effects on column-store tables whose COLVERSION is 2.0 and cannot be set to **true** if **enable\_hstore** is **true**. This parameter is supported by version 8.2.0.100 or later clusters.

fine\_disaster\_table\_role

Specifies whether the fine-grained DR table will be set as a primary or secondary table. This parameter can be **true** only when the **enable disaster cstore** parameter has been set to **true**.

This parameter is supported by version 8.2.0.100 or later clusters.

Valid value:

- **primary**: Specifies the primary fine-grained DR table.
- **standby**: Specifies the standby fine-grained DR table.

#### - DELTAROW\_THRESHOLD

Specifies the upper limit of to-be-imported rows for triggering the data import to a delta table when data is to be imported to a column-store table. This parameter takes effect only if the **enable\_delta** table parameter is set to **on**. The parameter is only valid for column-store tables.

Value range: 0 to 60000 **Default value: 6000** 

#### COLVERSION

Specifies the version of the column-store format. You can switch between different storage formats.

Valid value:

- **1.0**: Each column in a column-store table is stored in a separate file. The file name is **relfilenode.C1.0**, **relfilenode.C2.0**, **relfilenode.C3.0**, or similar.
- **2.0**: All columns of a column-store table are combined and stored in a file. The file is named **relfilenode.C1.0**.

Default value: **2.0** for the data warehouse 2.0 version and **3.0** for the cloud native 3.0 version

The value of **COLVERSION** can only be set to **2.0** for OBS multi-temperature tables.

#### ∩ NOTE

- For clusters of version 8.1.0, the default value of this parameter is **1.0**. For clusters of version 8.1.1 or later, the default value of this parameter is **2.0**. If the cluster version is upgraded from 8.1.0 to 8.1.1 or later, the default value of this parameter changes from **1.0** to **2.0**.
- When creating a column-store table, set **COLVERSION** to **2.0**. Compared with the **1.0** storage format, the performance is significantly improved:
  - 1. The time required for creating a column-store wide table is significantly reduced.
  - 2. In the Roach data backup scenario, the backup time is significantly reduced.
  - 3. The build and catch up time is greatly reduced.
  - 4. The occupied disk space decreases significantly.
- analyze\_mode

Specifies the mode of table-level auto-analyze.

Valid value:

- frozen: disables all ANALYZE operations (dynamic sampling can still be triggered when no statistics are collected).
- backend: allows only ANALYZE triggered by AUTOVACUUM polling.
- runtime: allows only runtime ANALYZE triggered by the optimizer.
- all: Both backend and runtime AUTO-ANALYZE can be triggered.

Default value: all

SKIP FPI HINT

Indicates whether to skip the hint bits operation when the full-page writes (FPW) log needs to be written during sequential scanning.

Default value: false

If **SKIP\_FPI\_HINT** is set to **true** and the checkpoint operation is performed on a table, no Xlog will be generated when the table is sequentially scanned. This applies to intermediate tables that are queried less frequently, reducing the size of Xlogs and improving query performance.

#### • ON COMMIT { PRESERVE ROWS | DELETE ROWS | DROP }

**ON COMMIT** determines what to do when you commit a temporary table creation operation. The three options are as follows. Currently, only **PRESERVE ROWS** and **DELETE ROWS** can be used.

- PRESERVE ROWS (Default): No special action is taken at the ends of transactions. The temporary table and its table data are unchanged.
- DELETE ROWS: All rows in the temporary table will be deleted at the end of each transaction block.
- DROP: The temporary table will be dropped at the end of the current transaction block.

#### COMPRESS | NOCOMPRESS

If you specify **COMPRESS** in the **CREATE TABLE** statement, the compression feature is triggered in the case of a bulk **INSERT** operation. If this feature is

enabled, a scan is performed for all tuple data within the page to generate a dictionary and then the tuple data is compressed and stored. If **NOCOMPRESS** is specified, the table is not compressed.

Default value: **NOCOMPRESS**, tuple data is not compressed before storage.

#### DISTRIBUTE BY

Specifies how the table is distributed or replicated between DNs. Valid value:

- REPLICATION: Each row in the table exists on all DNs, that is, each DN has complete table data.
- ROUNDROBIN: Each row in the table is sent to each DN in turn.
   Therefore, data is evenly distributed on each DN. This value is supported only in 8.1.2 or later.
- HASH (column\_name): Each row of the table will be placed into all the DNs based on the hash value of the specified column.

#### **◯** NOTE

- When **DISTRIBUTE BY HASH (column\_name)** is specified, the primary key and its unique index must contain the **column\_name** column.
- When **DISTRIBUTE BY HASH (column\_name)** in a referenced table is specified, the foreign key of the reference table must contain the **column\_name** column.
- If **TO GROUP** is set to a replication table node group (supported in 8.1.2 or later), **DISTRIBUTE BY** must be set to **REPLICATION**. If **DISTRIBUTE BY** is not specified, the created table is automatically set as a replication table.
- The hybrid data warehouse (standalone) has only one DN. Therefore, the distribution rule is ignored and cannot be modified.

Default value: determined by the GUC parameter **default\_distribution\_mode** 

- When default\_distribution\_mode is set to roundrobin, the default value of DISTRIBUTE BY is selected according to the following rules:
  - i. If the primary key or unique constraint is included during table creation, hash distribution is selected. The distribution column is the column corresponding to the primary key or unique constraint.
  - ii. If the primary key or unique constraint is not included during table creation, round-robin distribution is selected.
- When default\_distribution\_mode is set to hash, the default value of DISTRIBUTE BY is selected according to the following rules:
  - i. If the primary key or unique constraint is included during table creation, hash distribution is selected. The distribution column is the column corresponding to the primary key or unique constraint.
  - ii. If the primary key or unique constraint is not included during table creation but there are columns whose data types can be used as distribution columns, hash distribution is selected. The distribution column is the first column whose data type can be used as a distribution column.
  - iii. If the primary key or unique constraint is not included during table creation and no column whose data type can be used as a distribution column exists, round-robin distribution is selected.

The following data types can be used as distribution columns:

- Integer types: TINYINT, SMALLINT, INT, BIGINT, and NUMERIC/ DECIMAL
- Character types: CHAR, BPCHAR, VARCHAR, VARCHAR2, NVARCHAR2, and TEXT
- Date/time types: DATE, TIME, TIMETZ, TIMESTAMP, TIMESTAMPTZ,
   INTERVAL, and SMALLDATETIME

#### □ NOTE

When you create a table, the choices of distribution keys and partition keys have major impact on SQL query performance. Therefore, choosing proper distribution column and partition key with strategies.

Selecting an Appropriate Distribution Column

In the data distributed table using Hash, an appropriate distributed array should be used to distribute and store data on multiple DNs evenly, preventing data skew (uneven data distribution across several DNs). Determine the proper distribution column based on the following principles:

1. Determine whether data is skewed.

Connect to the database and run the following statements to check the number of tuples on each DN: Replace *tablename* with the actual name of the table to be analyzed.

SELECT a.count,b.node\_name FROM (SELECT count(\*) AS count,xc\_node\_id FROM tablename GROUP BY xc\_node\_id) a, pgxc\_node b WHERE a.xc\_node\_id=b.node\_id ORDER BY a.count DESC;

If tuple numbers vary greatly (several times or tenfold) in each DN, a data skew occurs. Change the data distribution key based on the following principles:

2. Run the ALTER TABLE statement to adjust the distribution column. The rules for selecting a distribution column are as follows:

The column value of the distribution column should be discrete so that data can be evenly distributed on each DN. For example, you are advised to select the primary key of a table as the distribution column, and the ID card number as the distribution column in a personnel information table.

With the above principles met, you can select join conditions as distribution keys so that join tasks can be pushed down to DNs, reducing the amount of data transferred between the DNs.

- 3. If a proper distribution column cannot be found to make data evenly distributed on each DN, you can use the REPLICATION or ROUNDROBIN data distribution mode. The REPLICATION data distribution mode stores complete data on each DN. Therefore, if a table is large and no proper distribution column can be found, the ROUNDROBIN data distribution mode is recommended. The ROUNDROBIN data distribution mode is supported in 8.1.2 or later.
- Selecting appropriate partition keys

In range partitioning, the table is partitioned into ranges defined by a key column or set of columns, with no overlap between the ranges of values assigned to different partitions. Each range has a dedicated partition for data storage.

Modify partition keys to make the query result stored in the same or least partitions (partition pruning). Obtaining consecutive I/O to improve the query performance.

In actual services, time is used to filter query objects. Therefore, you can use time as a partition key, and change the key value based on the total data volume and single data query volume.

• TO { GROUP groupname | NODE ( nodename [, ... ] ) }

**TO GROUP** specifies the Node Group in which the table is created. Currently, it cannot be used for HDFS tables. **TO NODE** is used for internal scale-out tools.

In logical cluster mode, if a user creates a table without specifying **TO GROUP**, the table will be created in the node group bound to the user by default. If the user (for example, an administrator or a common user) is not bound to any logical clusters, the table will be created in the logical cluster specified by the GUC parameter **default\_storage\_nodegroup** by default. If **default\_storage\_nodegroup** is set to **installation**, tables will be created in the first logical cluster (the logical cluster with the smallest OID in **pgxc\_group**).

If the node group specified by **TO GROUP** is a replication table node group, the table is created on all CNs and DNs, but the replication table data is distributed only on the DNs in the replication table node group.

#### • COMMENT [=] 'text'

The **COMMENT** clause can specify table comments during table creation.

#### CONSTRAINT constraint\_name

Specifies a name for a column or table constraint. The optional constraint clauses specify constraints that new or updated rows must satisfy for an insert or update operation to succeed.

There are two ways to define constraints:

- A column constraint is defined as part of a column definition, and it is bound to a particular column.
- A table constraint is not bound to any particular columns but can apply to more than one column.

#### NOT NULL

Indicates that the column is not allowed to contain **NULL** values.

#### NULL

The column is allowed to contain **NULL** values. This is the default setting. This clause is only provided for compatibility with non-standard SQL databases. You are advised not to use this clause.

#### • CHECK (expression)

Specifies an expression producing a Boolean result which new or updated rows must satisfy for an insert or update operation to succeed. Expressions evaluating to **TRUE** or **UNKNOWN** succeed. If any row of an insert or update operation produces a FALSE result, an error exception is raised and the insert or update does not alter the database.

A check constraint specified as a column constraint should reference only the column's values, while an expression appearing in a table constraint can reference multiple columns.

#### ■ NOTE

<>NULL and !=NULL are invalid in an expression. Change them to IS NOT NULL.

#### • DEFAULT default expr

Assigns a default data value for a column. The value can be any variable-free expressions (Subqueries and cross-references to other columns in the current table are not allowed). The data type of the default expression must match the data type of the column.

The default expression will be used in any insert operation that does not specify a value for the column. If there is no default value for a column, then the default value is **NULL**.

#### ON UPDATE on\_update\_expr

The **ON UPDATE** clause specifies a timestamp function for a column. Ensure that the data type of the column for which the **ON UPDATE** clause specifies a timestamp function is timestamp or timestamptz.

When an SQL statement containing the **UPDATE** operation is executed, this column is automatically updated to the time specified by the timestamp function.

#### **○** NOTE

The **on\_update\_expr** function supports only CURRENT\_TIMESTAMP, CURRENT\_TIME, CURRENT\_DATE, LOCALTIME, LOCALTIMESTAMP.

#### COMMENT 'text'

The **COMMENT** clause can specify a comment for a column.

UNIQUE [ NULLS [ NOT ] DISTINCT | NULLS IGNORE ] index\_parameters
 UNIQUE [ NULLS [ NOT ] DISTINCT | NULLS IGNORE ] ( column\_name [, ... ] ) index\_parameters

Specifies that a group of one or more columns of a table can contain only unique values.

The [ NULLS [ NOT ] DISTINCT | NULLS IGNORE ] field is used to specify how to process null values in the index column of the Unique index.

Default value: This parameter is left empty by default. NULL values can be inserted repeatedly.

When the inserted data is compared with the original data in the table, the NULL value can be processed in any of the following ways:

- NULLS DISTINCT: NULL values are unequal and can be inserted repeatedly.
- NULLS NOT DISTINCT: NULL values are equal. If all index columns are NULL, NULL values cannot be inserted repeatedly. If some index columns are NULL, data can be inserted only when non-null values are different.
- NULLS IGNORE: NULL values are skipped during the equivalent comparison. If all index columns are NULL, NULL values can be inserted repeatedly. If some index columns are NULL, data can be inserted only when non-null values are different.

The following table lists the behaviors of the three processing modes.

**Table 4-2** Processing of NULL values in index columns in unique indexes

| Constraint     | All Index<br>Columns Are<br>NULL | Some Index Columns Are<br>NULL. |
|----------------|----------------------------------|---------------------------------|
| NULLS DISTINCT | Can be inserted repeatedly.      | Can be inserted repeatedly.     |

| Constraint         | All Index<br>Columns Are<br>NULL | Some Index Columns Are<br>NULL.                                                                                      |
|--------------------|----------------------------------|----------------------------------------------------------------------------------------------------|
| NULLS NOT DISTINCT | Cannot be inserted repeatedly.   | Cannot be inserted if the non-<br>null values are equal. Can be<br>inserted if the non-null values<br>are not equal. |
| NULLS IGNORE       | Can be inserted repeatedly.      | Cannot be inserted if the non-<br>null values are equal. Can be<br>inserted if the non-null values<br>are not equal. |

#### □ NOTE

If **DISTRIBUTE BY REPLICATION** is not specified, the column table that contains only unique values must contain distribution columns.

#### PRIMARY KEY index\_parameters

#### PRIMARY KEY (column\_name [, ...]) index\_parameters

Specifies the primary key constraint specifies that a column or columns of a table can contain only unique (non-duplicate) and non-null values.

Only one primary key can be specified for a table.

#### **◯** NOTE

If **DISTRIBUTE BY REPLICATION** is not specified, the column set with a primary key constraint must contain distributed columns.

#### • DEFERRABLE | NOT DEFERRABLE

Controls whether the constraint can be deferred. A constraint that is not deferrable will be checked immediately after every command. Checking of constraints that are deferrable can be postponed until the end of the transaction using the **SET CONSTRAINTS** command. **NOT DEFERRABLE** is the default value. Currently, only **UNIQUE** and **PRIMARY KEY** constraints of rowstore tables accept this clause. All the other constraints are not deferrable.

#### PARTIAL CLUSTER KEY

Specifies a partial cluster key for storage. When importing data to a column-store table, you can perform local data sorting by specified columns (single or multiple).

#### INITIALLY IMMEDIATE | INITIALLY DEFERRED

If a constraint is deferrable, this clause specifies the default time to check the constraint.

- If the constraint is **INITIALLY IMMEDIATE** (default value), it is checked after each statement.
- If the constraint is INITIALLY DEFERRED, it is checked only at the end of the transaction.

The constraint check time can be altered using the **SET CONSTRAINTS** command.

#### **Examples**

Define a unique column constraint for the table.

Define a primary key table constraint for the table. You can define a primary key table constraint on one or more columns of a table.

Define the **CHECK** column constraint.

Define the **CHECK** table constraint.

Create a column-store table and specify the storage format and compression mode.

Use **DEFAULT** to declare a default value for column **W\_STATE**.

```
CREATE TABLE warehouse_t
  W WAREHOUSE SK
                                       NOT NULL,
                       INTEGER
  W_WAREHOUSE_ID
                                       NOT NULL.
                       CHAR(16)
                         VARCHAR(20) UNIQUE DEFERRABLE,
  W_WAREHOUSE_NAME
  W_WAREHOUSE_SQ_FT
                         INTEGER
                    VARCHAR(30)
  W_COUNTY
  W_STATE
                   CHAR(2)
                                DEFAULT 'GA',
                 CHAR(10)
  W_ZIP
```

Create the CUSTOMER\_bk table in LIKE mode.

CREATE TABLE CUSTOMER\_bk (LIKE CUSTOMER INCLUDING ALL);

#### 4.2 CREATE EXTERNAL SCHEMA

#### Description

Creates an EXTERNAL schema.

This syntax is used to create EXTERNAL SCHEMA to access the table created in Hive. You can use an external schema name as the prefix for access. If there is no schema name prefix, you can access the named objects in the current schema.

Only DWS 3.0 supports the CREATE EXTERNAL SCHEMA syntax.

#### **Important Notes**

- A user who has the CREATE permission on the current database can create a foreign schema.
- When creating a named object, do not use EXTERNAL SCHEMA as the prefix.
   Objects cannot be created in EXTERNAL SCHEMA. Currently, only EXTERNAL SCHEMA can be used to perform SELECT, INSERT, and INSERT OVERWRITE operations on tables created in Hive.
- CREATE EXTERNAL SCHEMA does not support subcommands for creating objects in the new schema.

#### **Syntax**

Create an external schema with a specified name.

CREATE EXTERNAL SCHEMA schema\_name
WITH SOURCE source\_type
DATABASE 'db\_name'
SERVER srv\_name
METAADDRESS 'address'
CONFIGURATION 'confpath';

#### **Parameters**

schema\_name

Name of an external schema.

Value range: a string. It must comply with the naming convention.

#### **NOTICE**

- The name must be unique,
- and cannot start with **pg**\_.

#### SOURCE

Type of the external metadata storage engine. Currently, **source\_type** can only be **Hive**.

#### DATABASE

Hive database corresponding to the external schema.

There is a many-to-one mapping between external schemas and Hive databases.

#### SERVER

Value range: an existing foreign server.

You can associate an external schema with a foreign server to access external data.

#### METAADDRESS

Hivemetastore communication interface.

#### CONFIGURATION

Path for storing hivemetastore configuration files.

#### **□** NOTE

If objects in the schema on the current search path are with the same name, specify the schemas different objects are in. You can run the **SHOW SEARCH\_PATH** command to check the schemas on the current search path.

#### **Examples**

#### Create an EXTERNAL SCHEMA ex1:

#### **Helpful Links**

#### **ALTER EXTERNAL SCHEMA**

### 4.3 ALTER EXTERNAL SCHEMA

#### **Function**

Modifies EXTERNAL SCHEMA.

#### 

Only DWS 3.0 supports the ALTER EXTERNAL SCHEMA syntax.

#### **Syntax**

• Modifies an external schema based on the specified name.

ALTER EXTERNAL SCHEMA schema\_name
WITH SOURCE source\_type
DATABASE 'db\_name'
SERVER srv\_name
METAADDRESS 'address'
CONFIGURATION 'confpath';

#### **Parameters**

#### schema\_name

Name of an external schema.

**Value range**: a string. It must comply with the naming convention.

#### **NOTICE**

- The name must be unique,
- and cannot start with **pg**\_.

#### SOURCE

Type of the external metadata storage engine. Currently, **source\_type** can only be **Hive**.

#### DATABASE

Hive database corresponding to the external schema.

There is a many-to-one mapping between external schemas and Hive databases.

#### SERVER

Value range: an existing foreign server.

You can associate an external schema with a foreign server to access external data.

#### METAADDRESS

Hivemetastore communication interface.

#### CONFIGURATION

Path for storing hivemetastore configuration files.

#### 

If objects in the schema on the current search path are with the same name, specify the schemas different objects are in. You can run the **SHOW SEARCH\_PATH** command to check the schemas on the current search path.

#### Example

Modify the database and FOREIGN SERVER corresponding to ex1.

ALTER EXTERNAL SCHEMA ex1 WITH DATABASE 'hms' SERVER obs server;

#### 4.4 ALTER TABLE

#### **Function**

**ALTER TABLE** is used to modify tables, including modifying table definitions, renaming tables, renaming specified columns in tables, renaming table constraints, setting table schemas, enabling or disabling row-level access control, and adding or updating multiple columns.

#### **Precautions**

- Only the owner of a table, a user granted with the ALTER permission for the table, or a system administrator has the permission to run the ALTER TABLE statement. To change the owner or schema of a table, you must be the owner of the table or a system administrator.
- The storage parameter **ORIENTATION** cannot be modified.
- Currently, SET SCHEMA can only set schemas to user schemas. It cannot set a schema to a system internal schema.
- Column-store tables support PARTIAL CLUSTER KEY but do not support table-level foreign key constraints. In 8.1.1 or later, column-store tables support the PRIMARY KEY constraint and table-level UNIQUE constraint.
- In a column-store table, you can perform ADD COLUMN, ALTER TYPE, SET STATISTICS, DROP COLUMN operations. The data types of the new and modified columns should be supported by column storage. The USING option of ALTER TYPE only supports constant expression and expression involved in the column.
- The column constraints supported by column-store tables include NULL, NOT NULL, and DEFAULT constant values. Only the DEFAULT value can be modified (SET DEFAULT and DROP DEFAULT), and only the NOT NULL constraint can be deleted.
- The **NOT NULL** constraint and **PRIMARY KEY** constraint can be added to column-store tables. This constraint is supported by version 8.2.0 or later clusters.
- When you modify the COLVERSION or enable\_delta parameter of a columnstore table, other ALTER operations cannot be performed.
- Auto-increment columns cannot be added, or a column in which the **DEFAULT** value contains the nextval() expression cannot be added either.
- Row-level access control cannot be enabled for HDFS tables, foreign tables, and temporary tables.
- If you delete the PRIMARY KEY constraint by specifying the constraint name, the NOT NULL constraint is not deleted. You can manually delete the NOT NULL constraint as needed.
- The **cold\_tablespace** and **storage\_policy** parameters of **ALTER RESET** cannot be used in OBS multi-temperature tables, and **COLVERSION** cannot be changed to **1.0** for such tables.
- You can change a column-store table whose COLVERSION parameter is 2.0 to an OBS multi-temperature table. The COLD\_TABLESPACE and STORAGE\_POLICY parameters must be added.

 You can use ALTER TABLE to change the values of STORAGE\_POLICY for RELOPTIONS. After the cold/hot switchover policy is changed, the cold/hot attribute of the existing cold data will not change. The new policy takes effect for the next cold/hot switchover.

#### **Syntax**

• **ALTER TABLE** modifies the definition of a table.

```
ALTER TABLE [ IF EXISTS ] { table_name [*] | ONLY table_name | ONLY ( table_name ) } action [, ... ];
```

#### There are several clauses of action:

```
column_clause
  | ADD table_constraint [ NOT VALID ]
   ADD table_constraint_using_index
   VALIDATE CONSTRAINT constraint_name
  DROP CONSTRAINT [ IF EXISTS ] constraint_name [ RESTRICT | CASCADE ]
  | CLUSTER ON index_name
   SET WITHOUT CLUSTER
   SET ( {storage_parameter = value} [, ... ] )
  | RESET ( storage_parameter [, ... ] )
   OWNER TO new_owner
   SET TABLESPACE new_tablespace
   SET {COMPRESS|NOCOMPRESS}
   DISTRIBUTE BY { REPLICATION | ROUNDROBIN | { HASH ( column_name [,...] ) } }
   TO { GROUP groupname | NODE ( nodename [, ... ] ) }
   ADD NODE ( nodename [, ... ] )
   DELETE NODE (nodename [, ...])
   DISABLE TRIGGER [ trigger_name | ALL | USER ]
   ENABLE TRIGGER [ trigger_name | ALL | USER ]
   ENABLE REPLICA TRIGGER trigger_name
   ENABLE ALWAYS TRIGGER trigger_name
   DISABLE ROW LEVEL SECURITY
   ENABLE ROW LEVEL SECURITY
   FORCE ROW LEVEL SECURITY
   NO FORCE ROW LEVEL SECURITY
  | REFRESH STORAGE
```

#### □ NOTE

• ADD table\_constraint [ NOT VALID ]

Adds a new table constraint.

• ADD table\_constraint\_using\_index

Adds primary key constraint or unique constraint based on the unique index.

• VALIDATE CONSTRAINT constraint name

Validates a foreign key or check constraint that was previously created as **NOT VALID**, by scanning the table to ensure there are no rows for which the constraint is not satisfied. Nothing happens if the constraint is already marked valid.

• DROP CONSTRAINT [ IF EXISTS ] constraint\_name [ RESTRICT | CASCADE ] Drops a table constraint.

#### • CLUSTER ON index\_name

Selects the default index for future **CLUSTER** operations. It does not actually recluster the table.

#### • SET WITHOUT CLUSTER

Removes the most recently used **CLUSTER** index specification from the table. This operation affects future cluster operations that do not specify an index.

• SET ( {storage\_parameter = value} [, ... ] )

Changes one or more storage parameters for the table.

• RESET ( storage\_parameter [, ... ] )

Resets one or more storage parameters to their defaults. As with **SET**, a table rewrite might be needed to update the table entirely.

• OWNER TO new owner

Changes the owner of the table, sequence, or view to the specified user.

SET {COMPRESS|NOCOMPRESS}

Sets the compression feature of a table. The table compression feature affects only the storage mode of data inserted in a batch subsequently and does not affect storage of existing data. Setting the table compression feature will result in the fact that there are both compressed and uncompressed data in the table.

DISTRIBUTE BY { REPLICATION | ROUNDROBIN | { HASH ( column\_name [,...] ) } }

Changing a table's distribution mode will physically redistribute the table data based on the new distribution mode. After the distribution mode is changed, you are advised to manually run the **ANALYZE** statement to collect new statistics about the table.

#### **◯** NOTE

- This operation is a major change operation, involving table distribution information modification and physical data redistribution. During the modification, services are blocked. After the modification, the original execution plan of services will change. Perform this operation according to the standard change process.
- This operation is a resource-intensive operation. If you need to modify the distribution mode of large tables, perform the operation when the computing and storage resources are sufficient. Ensure that the remaining space of the entire cluster and the tablespace where the original table is located is sufficient to store a table that has the same size as the original table and is distributed in the new distribution mode.
- TO { GROUP groupname | NODE ( nodename [, ... ] ) }

The syntax is only available in extended mode (when GUC parameter **support extended features** is **on**). Exercise caution when enabling the mode. It is

used for tools like internal dilatation tools. Common users should not use the mode.

#### • ADD NODE (nodename [, ... ])

It is only available for tools like internal dilatation. General users should not use the mode.

#### • DELETE NODE (nodename [, ... ])

It is only available for internal scale-in tools. Common users should not use the syntax.

#### DISABLE TRIGGER [ trigger\_name | ALL | USER ]

Disables a single trigger specified by **trigger\_name**, disables all triggers, or disables only user triggers (excluding internally generated constraint triggers, for example, deferrable unique constraint triggers and exclusion constraints triggers).

#### □ NOTE

Exercise caution when using this function because data integrity cannot be ensured as expected if the triggers are not executed.

#### ENABLE TRIGGER [ trigger\_name | ALL | USER ]

Enables a single trigger specified by **trigger\_name**, enables all triggers, or enables only user triggers.

#### ENABLE REPLICA TRIGGER trigger\_name

Determines that the trigger firing mechanism is affected by the configuration variable **session\_replication\_role**. When the replication role is **origin** (default value) or **local**, a simple trigger is fired.

When **ENABLE REPLICA** is configured for a trigger, it is fired only when the session is in **replica** mode.

#### ENABLE ALWAYS TRIGGER trigger\_name

Determines that all triggers are fired regardless of the current replication mode.

#### • DISABLE/ENABLE ROW LEVEL SECURITY

Enables or disables row-level access control for a table.

If row-level access control is enabled for a data table but no row-level access control policy is defined, the row-level access to the data table is not affected. If row-level access control for a table is disabled, the row-level access to the table is not affected even if a row-level access control policy has been defined. For details, see section **CREATE ROW LEVEL SECURITY POLICY**.

#### NO FORCE/FORCE ROW LEVEL SECURITY

Forcibly enables or disables row-level access control for a table.

By default, the table owner is not affected by the row-level access control feature. However, if row-level access control is forcibly enabled, the table owner (excluding system administrators) will be affected. System administrators are not affected by any row-level access control policies.

#### REFRESH STORAGE

Changes the local hot partitions that meet the criteria specified in the **storage\_policy** parameter of an OBS multi-temperature table to the cold partitions stored in the OBS.

For example, if **storage\_policy** is set to **'LMT:10'** for an OBS multi-temperature table when it is created, the partitions that are not updated within the last 10 days are switched to cold partitions in the OBS.

#### There are several clauses of column\_clause:

```
ADD [ COLUMN ] column_name data_type [ compress_mode ] [ COLLATE collation ] [ column_constraint [ ... ] ] | MODIFY [ COLUMN ] column_name data_type | MODIFY [ COLUMN ] column_name [ CONSTRAINT constraint_name ] NOT NULL [ ENABLE ]
```

```
| MODIFY [ COLUMN ] column_name [ CONSTRAINT constraint_name ] NULL
  MODIFY [ COLUMN ] column_name DEFAULT default_expr
   MODIFY [ COLUMN ] column_name ON UPDATE on_update_expr
   MODIFY [ COLUMN ] column_name COMMENT comment_text
  | DROP [ COLUMN ] [ IF EXISTS ] column_name [ RESTRICT | CASCADE ]
  ALTER [ COLUMN ] column_name [ SET DATA ] TYPE data_type [ COLLATE collation ]
[ USING expression ]
  | ALTER [ COLUMN ] column_name { SET DEFAULT expression | DROP DEFAULT }
  ALTER [ COLUMN ] column_name { SET | DROP } NOT NULL
  | ALTER [ COLUMN ] column_name SET STATISTICS [PERCENT] integer
  ADD STATISTICS (( column_1_name, column_2_name [, ...] ))
  ADD { INDEX | UNIQUE [ INDEX ] } [ index_name ] ( { { column_name | ( expression ) }
[ COLLATE collation ] [ opclass ] [ ASC | DESC ] [ NULLS LAST ] } [, ...] ) [ USING method ]
[ NULLS [ NOT ] DISTINCT | NULLS IGNORE ] [ COMMENT 'text' ] LOCAL [ ( { PARTITION
index_partition_name } [, ...] ) ] [ WITH ( { storage_parameter = value } [, ...] ) ]
  | ADD { INDEX | UNIQUE [ INDEX ] } [ index_name ] ({ { column_name | ( expression ) }
[ COLLATE collation ] [ opclass ] [ ASC | DESC ] [ NULLS { FIRST | LAST } ] }[, ...] ) [ USING
method ] [ NULLS [ NOT ] DISTINCT | NULLS IGNORE ] [ COMMENT 'text' ] [ WITH
( {storage_parameter = value} [, ... ] ) ] [ WHERE predicate ]
  | DROP { INDEX | KEY } index name
  CHANGE [ COLUMN ] old_column_name new_column_name data_type [ [ CONSTRAINT
constraint_name ] NOT NULL [ ENABLE ] |
     [ CONSTRAINT constraint_name ] NULL | DEFAULT default_expr | COMMENT 'text' ]
   DELETE STATISTICS (( column_1_name, column_2_name [, ...] ))
  | ALTER [ COLUMN ] column_name SET ( {attribute_option = value} [, ... ] )
  | ALTER [ COLUMN ] column_name RESET ( attribute_option [, ... ] )
| ALTER [ COLUMN ] column_name SET STORAGE { PLAIN | EXTERNAL | EXTENDED | MAIN }
```

#### 

ADD [ COLUMN ] column\_name data\_type [ compress\_mode ] [ COLLATE collation ] [ column constraint [ ... ] ]

Adds a column to a table. If a column is added with **ADD COLUMN**, all existing rows in the table are initialized with the column's default value (**NULL** if no **DEFAULT** clause is specified).

- ADD ( { column\_name data\_type [ compress\_mode ] } [, ...] )
   Adds columns in the table.
- MODIFY [ COLUMN ] column\_name data\_type
   Modifies the data type of an existing field in a table.
- MODIFY [ COLUMN ] column\_name [ CONSTRAINT constraint\_name ]
   NOT NULL [ ENABLE ]

Adds a NOT NULL constraint to a column of a table. Currently, this clause is unavailable to column-store tables.

 MODIFY [ COLUMN ] column\_name [ CONSTRAINT constraint\_name ] NULL

Deletes the NOT NULL constraint to a certain column in the table.

- MODIFY [ COLUMN ] column\_name DEFAULT default\_expr
   Changes the default value of the table.
- MODIFY [ COLUMN ] column\_name ON UPDATE on\_update\_expr
   Modifies the ON UPDATE expression of a specified column in a table. The column must be of the timestamp or timestamptz type. If on\_update\_expr is NULL, the ON UPDATE clause is deleted.
- MODIFY [ COLUMN ] column\_name COMMENT comment\_text
   Modifies the comment of the table.
- DROP [ COLUMN ] [ IF EXISTS ] column name [ RESTRICT | CASCADE ]

Drops a column from a table. Index and constraint related to the column are automatically dropped. If an object not belonging to the table depends on the column, **CASCADE** must be specified, such as foreign key reference and view.

The **DROP COLUMN** form does not physically remove the column, but simply makes it invisible to SQL operations. Subsequent insert and update operations in the table will store a **NULL** value for the column. Therefore, column deletion takes a short period of time but does not immediately release the table space on the disks, because the space occupied by the deleted column is not reclaimed. The space will be reclaimed when **VACUUM** is executed.

 ALTER [ COLUMN ] column\_name [ SET DATA ] TYPE data\_type [ COLLATE collation ] [ USING expression ]

Change the data type of a field in the table. Only the type conversion of the same category (between values, character strings, and time) is allowed. Indexes and simple table constraints on the column will automatically use the new data type by reparsing the originally supplied expression.

**ALTER TYPE** requires an entire table be rewritten. This is an advantage sometimes, because it frees up unnecessary space from a table. For example, to reclaim the space occupied by a deleted column, the fastest method is to use the command.

ALTER TABLE table ALTER COLUMN anycol TYPE anytype;

In this command, **anycol** indicates any column existing in the table and **anytype** indicates the type of the prototype of the column. **ALTER TYPE** does not change the table except that the table is forcibly rewritten. In this way, the data that is no longer used is deleted.

 ALTER [ COLUMN ] column\_name { SET DEFAULT expression | DROP DEFAULT } Sets or removes the default value for a column. The default values only apply to subsequent **INSERT** commands; they do not cause rows already in the table to change. Defaults can also be created for views, in which case they are inserted into **INSERT** statements on the view before the view's **ON INSERT** rule is applied.

ALTER [ COLUMN ] column\_name { SET | DROP } NOT NULL

Changes whether a column is marked to allow **NULL** values or to reject **NULL** values. You can only use **SET NOT NULL** when the column contains no **NULL** values.

- ALTER [ COLUMN ] column\_name SET STATISTICS [PERCENT] integer
  - Specifies the per-column statistics-gathering target for subsequent **ANALYZE** operations. The value ranges from **0** to **10000**. Set it to **-1** to revert to using the default system statistics target.
- ADD { INDEX | UNIQUE [ INDEX ] } [ index\_name ] ( { { column\_name | (expression) } [ COLLATE collation ] [ opclass ] [ ASC | DESC ] [ NULLS LAST ] } [, ...] ) [ USING method ] [ NULLS [ NOT ] DISTINCT | NULLS IGNORE ] [ COMMENT 'text' ] LOCAL [ ( { PARTITION index\_partition\_name } [, ...] ) ] [ WITH ( { storage\_parameter = value } [, ...] ) ]

Create an index for the partitioned table. For details about the parameters, see **CREATE INDEX**.

ADD { INDEX | UNIQUE [ INDEX ] } [ index\_name ] ({ { column\_name | (expression ) } [ COLLATE collation ] [ opclass ] [ ASC | DESC ] [ NULLS { FIRST | LAST } ] }[, ...] ) [ USING method ] [ NULLS [ NOT ] DISTINCT | NULLS IGNORE ] [ COMMENT 'text' ] [ WITH ( {storage\_parameter = value} [, ...] ) ] [ WHERE predicate ]

Create an index on the table. For details about the parameters, see **CREATE INDEX**.

• DROP { INDEX | KEY } index name

Deletes an index from a table.

CHANGE [ COLUMN ] old\_column\_name new\_column\_name data\_type
 [ [ CONSTRAINT constraint\_name ] NOT NULL [ ENABLE ] |
 [ CONSTRAINT constraint\_name ] NULL | DEFAULT default\_expr |
 COMMENT 'text' ]

Modifies the column information in the table, such as column names and column field information.

• {ADD | DELETE} STATISTICS ((column\_1\_name, column\_2\_name [, ...]))

Adds or deletes the declaration of collecting multi-column statistics to collect multi-column statistics as needed when **ANALYZE** is performed for a table or a database. The statistics about a maximum of 32 columns can be collected at a time. You are not allowed to add or delete the declaration for system tables or foreign tables

ALTER [ COLUMN ] column\_name SET ( {attribute\_option = value} [, ... ] )
 ALTER [ COLUMN ] column name RESET ( attribute option [, ... ] )

Sets or resets per-attribute options.

The attribute option parameters are n\_distinct, n\_distinct\_inherited, and cstore\_cu\_sample\_ratio. n\_distinct specifies and fixes the statistics of a table's distinct values. n\_distinct\_inherited specifies and inherits the distinct value statistics. cstore\_cu\_sample\_ratio specifies the CU ratio for ANALYZE on a column-store table. Currently, the n\_distinct\_inherited parameter cannot be SET or RESET.

n\_distinct

Sets the distinct value statistics of the column.

Value range: -1.0 to INT MAX

Default value: 0, indicating that this parameter is not set.

n\_distinct\_inherited

Sets the distinct value statistics of the column in an inherited table.

Value range: -1.0 to INT\_MAX

Default value: **0**, indicating that this parameter is not set.

cstore\_cu\_sample\_ratio

Specifies the expansion multiple in the calculation of CUs to be sampled during ANALYZE on a column-store table.

Value range: 1.0-10000.0 Default value: **1.0** 

#### ALTER [ COLUMN ] column\_name SET STORAGE { PLAIN | EXTERNAL | EXTENDED | MAIN }

Sets the storage mode for a column. This clause specifies whether this column is held inline or in a secondary TOAST table, and whether the data should be compressed. This statement can only be used for row-based tables. SET STORAGE only sets the strategy to be used for future table operations.

column constraint is as follows:

```
[ CONSTRAINT constraint_name ]
{ NOT NULL |
    NULL |
    CHECK ( expression ) |
    DEFAULT default_expr |
    UNIQUE [ NULLS [ NOT ] DISTINCT | NULLS IGNORE ] index_parameters |
    PRIMARY KEY index_parameters }
[ DEFERRABLE | NOT DEFERRABLE | INITIALLY DEFERRED | INITIALLY IMMEDIATE ]
```

compress\_mode of a column is as follows:

[ DELTA | PREFIX | DICTIONARY | NUMSTR | NOCOMPRESS ]

 table\_constraint\_using\_index used to add the primary key constraint or unique constraint based on the unique index is as follows:

```
[ CONSTRAINT constraint_name ]
{ UNIQUE | PRIMARY KEY } USING INDEX index_name
[ DEFERRABLE | NOT DEFERRABLE | INITIALLY DEFERRED | INITIALLY IMMEDIATE ]
```

table constraint is as follows:

```
[ CONSTRAINT constraint_name ]
{ CHECK ( expression ) |
    UNIQUE [ NULLS [ NOT ] DISTINCT | NULLS IGNORE ] ( column_name [, ... ] )
index_parameters |
    PRIMARY KEY ( column_name [, ... ] ) index_parameters }

[ DEFERRABLE | NOT DEFERRABLE | INITIALLY DEFERRED | INITIALLY IMMEDIATE ]
```

#### index parameters is as follows:

```
[ WITH ( {storage_parameter = value} [, ... ] ) ]
[ USING INDEX TABLESPACE tablespace name ]
```

 Changes the data type of an existing column in the table. Only the type conversion of the same category (between values, strings, and time) is allowed.

```
ALTER TABLE [ IF EXISTS ] table_name

MODIFY ( { column_name data_type | [ CONSTRAINT constraint_name ] NOT NULL [ ENABLE ] |

[ CONSTRAINT constraint_name ] NULL | DEFAULT default_expr | COMMENT 'text' } [, ...] );
```

• Rename the table. Changing the table name does not affect the stored data. The new table name can be prefixed with the schema name of the original table. The schema name cannot be changed at the same time.

```
ALTER TABLE [ IF EXISTS ] table_name

RENAME TO new_table_name;

ALTER TABLE [ IF EXISTS ] table_name

RENAME TO schema.new_table_name;
```

Rename the specified column in the table.

ALTER TABLE [ IF EXISTS ] { table\_name [\*] | ONLY table\_name | ONLY ( table\_name )}
RENAME [ COLUMN ] column\_name TO new\_column\_name;

Rename the constraint of the table.

ALTER TABLE { table\_name [\*] | ONLY table\_name | ONLY ( table\_name ) } RENAME CONSTRAINT constraint\_name TO new\_constraint\_name;

Set the schema of the table.

ALTER TABLE [ IF EXISTS ] table\_name SET SCHEMA new\_schema;

#### 

- The schema setting moves the table into another schema. Associated indexes and
  constraints owned by table columns are migrated as well. Currently, the schema for
  sequences cannot be changed. If the table has sequences, delete the sequences,
  and create them again or delete the ownership between the table and sequences.
  In this way, the table schema can be changed.
- To change the schema of a table, you must also have CREATE privilege on the new schema. To add the table as a new child of a parent table, you must own the parent table as well. To alter the owner, you must also be a direct or indirect member of the new owning role, and that role must have CREATE permission on the table's schema. These restrictions enforce that altering the owner does not do anything you could not do by dropping and recreating the table. However, a system administrator can alter ownership of any table anyway.
- All the actions except for RENAME and SET SCHEMA can be combined into a list
  of multiple alterations to apply in parallel. For example, it is possible to add several
  columns or alter the type of several columns in a single command. This is useful
  with large tables, since only one pass over the table need be made.
- Adding a **CHECK** or **NOT NULL** constraint requires scanning the table to verify that existing rows meet the constraint.
- Adding a column with a non-null default or changing the type of an existing
  column will require the entire table to be rewritten. Table rebuilding may take a
  significant amount of time for a large table; and will temporarily require as much
  as double the disk space.
- Add columns.

ALTER TABLE [ IF EXISTS ] table\_name

ADD ( { column\_name data\_type [ compress\_mode ] [ COLLATE collation ] [ column\_constraint [ ... ] ]} [, ...] );

Update columns.

ALTER TABLE [ IF EXISTS ] table\_name 
MODIFY ( { column\_name data\_type | column\_name [ CONSTRAINT constraint\_name ] NOT NULL [ ENABLE ] | column\_name [ CONSTRAINT constraint\_name ] NULL } [, ...] );

### **Parameter Description**

IF EXISTS

Sends a notification instead of an error if no tables have identical names. The notification prompts that the table you are querying does not exist.

table\_name [\*] | ONLY table\_name | ONLY ( table\_name )

table\_name is the name of table that you need to modify.

If **ONLY** is specified, only the table is modified. If **ONLY** is not specified, the table and all subtables will be modified. You can add the asterisk (\*) option following the table name to specify that all subtables are scanned, which is the default operation.

constraint\_name

Specifies the name of an existing constraint to drop.

#### index\_name

Specifies the name of this index.

#### • storage\_parameter

Specifies the name of a storage parameter.

The following options are added for partition management:

#### PERIOD (interval type)

Sets the period for automatically creating partitions in partition management.

For details about the value range of **PERIOD** and the restrictions on enabling this function, see "CREATE TABLE PARTITION".

#### ∩ NOTE

- If this parameter is not configured when you create a table, you can run the
  set statements to configure this parameter and enable automatic partition
  creation. If this parameter has been configured before, you can run the set
  statements to modify this parameter.
- You can run the **reset** command to disable the automatic partition creation. However, if the automatic partition deletion is enabled, the automatic partition creation cannot be disabled.

#### TTL (interval type)

Set the partition expiration time for automatically deleting partitions in partition management.

For details about the TTL range and restrictions on enabling this function, see "CREATE TABLE PARTITION".

#### 

- If this parameter is not configured when you create a table, you can run the **set** statements to configure this parameter and enable automatic partition deletion. If this parameter has been configured before, you can run the **set** statements to modify this parameter.
- You can run the **reset** command to disable the automatic partition deletion.

#### new owner

Specifies the name of the new table owner.

#### new tablespace

Specifies the new name of the tablespace to which the table belongs.

#### • column\_name, column\_1\_name, column\_2\_name

Specifies the name of a new or an existing column.

#### data\_type

Specifies the type of a new column or a new type of an existing column.

#### compress\_mode

Specifies the compress options of the table, only available for row-based tables. The clause specifies the algorithm preferentially used by the column.

#### collation

Specifies the collation rule name of a column. The optional **COLLATE** clause specifies a collation for the new column; if omitted, the collation is the default for the new column.

#### USING expression

A **USING** clause specifies how to compute the new column value from the old; if omitted, the default conversion is an assignment cast from old data type to new. A **USING** clause must be provided if there is no implicit or assignment cast from the old to new type.

#### □ NOTE

**USING** in **ALTER TYPE** can specify any expression involving the old values of the row; that is, it can refer to any columns other than the one being converted. This allows very general conversions to be done with the **ALTER TYPE** syntax. Because of this flexibility, the **USING** expression is not applied to the column's default value (if any); the result might not be a constant expression as required for a default. This means that when there is no implicit or assignment cast from old to new type, **ALTER TYPE** might fail to convert the default even though a **USING** clause is supplied. In such cases, drop the default with **DROP DEFAULT**, perform the **ALTER TYPE**, and then use **SET DEFAULT** to add a suitable new default. Similar considerations apply to indexes and constraints involving the column.

#### NOT NULL | NULL

Sets whether the column allows null values.

#### integer

Specifies the constant value of an integer with a sign. If **PERCENT** is used, the range of **integer** is from 0 to 100.

#### • attribute\_option

Specifies an attribute option.

#### PLAIN | EXTERNAL | EXTENDED | MAIN

Specifies a column storage mode.

- PLAIN must be used for fixed-length values (such as integers). It must be inline and uncompressed.
- **MAIN** is for inline, compressible data.
- EXTERNAL is for external, uncompressed data. Use of EXTERNAL will
  make substring operations on text and bytea values run faster, at the
  penalty of increased storage space.
- EXTENDED is for external, compressed data. EXTENDED is the default for most data types that support non-PLAIN storage.

#### • CHECK (expression)

New or updated rows must satisfy for an insert or update operation to succeed. Expressions evaluating to TRUE succeed. If any row of an insert or update operation produces a FALSE result, an error exception is raised and the insert or update does not alter the database.

A check constraint specified as a column constraint should reference only the column's values, while an expression appearing in a table constraint can reference multiple columns.

Currently, **CHECK** expression does not include subqueries and cannot use variables apart from the current column.

#### DEFAULT default\_expr

Assigns a default data value for a column.

The data type of the default expression must match the data type of the column.

The default expression will be used in any insert operation that does not specify a value for the column. If there is no default value for a column, then the default value is **NULL**.

If a suffix operator, such as (!), is used in **default\_expr**, enclose the operator in parentheses.

UNIQUE [ NULLS [ NOT ] DISTINCT | NULLS IGNORE ] index\_parameters
 UNIQUE ( column\_name [, ... ] ) [ NULLS [ NOT ] DISTINCT | NULLS IGNORE ] index parameters

The **UNIQUE** constraint specifies that a group of one or more columns of a table can contain only unique values.

The [ NULLS [ NOT ] DISTINCT | NULLS IGNORE ] field is used to specify how to process null values in the index column of the Unique index.

Default value: This parameter is left empty by default. NULL values can be inserted repeatedly.

When the inserted data is compared with the original data in the table, the NULL value can be processed in any of the following ways:

- NULLS DISTINCT: NULL values are unequal and can be inserted repeatedly.
- NULLS NOT DISTINCT: NULL values are equal. If all index columns are NULL, NULL values cannot be inserted repeatedly. If some index columns are NULL, data can be inserted only when non-null values are different.
- NULLS IGNORE: NULL values are skipped during the equivalent comparison. If all index columns are NULL, NULL values can be inserted repeatedly. If some index columns are NULL, data can be inserted only when non-null values are different.

The following table lists the behaviors of the three processing modes.

**Table 4-3** Processing of NULL values in index columns in unique indexes

| Constraint         | All Index<br>Columns Are<br>NULL | Some Index Columns Are<br>NULL.                                                                                      |
|--------------------|----------------------------------|----------------------------------------------------------------------------------------------------|
| NULLS DISTINCT     | Can be inserted repeatedly.      | Can be inserted repeatedly.                                                                                          |
| NULLS NOT DISTINCT | Cannot be inserted repeatedly.   | Cannot be inserted if the non-<br>null values are equal. Can be<br>inserted if the non-null values<br>are not equal. |
| NULLS IGNORE       | Can be inserted repeatedly.      | Cannot be inserted if the non-<br>null values are equal. Can be<br>inserted if the non-null values<br>are not equal. |

# PRIMARY KEY index\_parameters PRIMARY KEY ( column\_name [, ... ] ) index\_parameters

The primary key constraint specifies that a column or columns of a table can contain only unique (non-duplicate) and non-null values.

# • DEFERRABLE | NOT DEFERRABLE | INITIALLY DEFERRED | INITIALLY IMMEDIATE

Sets whether the constraint is deferrable. This option is unavailable to column-store tables.

- DEFERRABLE: deferrable can be postponed until the end of the transaction using the SET CONSTRAINTS command.
- NOT DEFERRABLE: checks immediately after the execution of each command.
- INITIALLY IMMEDIATE: checks immediately after the execution of each statement.
- **INITIALLY DEFERRED**: checks when the transaction ends.
- WITH ( {storage\_parameter = value} [, ... ] )

Specifies an optional storage parameter for a table or an index.

#### COMPRESS|NOCOMPRESS

- NOCOMPRESS: If the NOCOMPRESS keyword is specified, the existing compression feature of the table is not changed.
- COMPRESS: If the COMPRESS keyword is specified, the table compression feature is triggered if tuples are inserted in a batch.

#### new\_table\_name

Specifies the new table name.

#### new\_column\_name

Specifies the new name of a specific column in a table.

#### new constraint name

Specifies the new name of a table constraint.

#### • new schema

Specifies the new schema name.

#### CASCADE

Automatically drops objects that depend on the dropped column or constraint (for example, views referencing the column).

#### RESTRICT

Refuses to drop the column or constraint if there are any dependent objects. This is the default behavior.

#### • schema name

Specifies the schema name of a table.

# **Table Operation Examples**

Rename a table:

ALTER TABLE CUSTOMER RENAME TO CUSTOMER\_t;

Add a new table constraint:

ALTER TABLE customer\_address ADD PRIMARY KEY(ca\_address\_sk);

Adds primary key constraint or unique constraint based on the unique index.

Create an index **CUSTOMER\_constraint1** for the table **CUSTOMER**. Then add primary key constraints, and rename the created index.

CREATE UNIQUE INDEX CUSTOMER\_constraint1 ON CUSTOMER(C\_CUSTKEY); ALTER TABLE CUSTOMER ADD CONSTRAINT CUSTOMER\_constraint2 PRIMARY KEY USING INDEX CUSTOMER\_constraint1;

Rename a table constraint:

ALTER TABLE CUSTOMER RENAME CONSTRAINT CUSTOMER constraint2 TO CUSTOMER constraint;

Delete a table constraint:

ALTER TABLE CUSTOMER DROP CONSTRAINT CUSTOMER\_constraint;

Add a table index:

ALTER TABLE CUSTOMER ADD INDEX CUSTOMER\_index(C\_CUSTKEY);

Delete a table index:

ALTER TABLE CUSTOMER DROP INDEX CUSTOMER\_index; ALTER TABLE CUSTOMER DROP KEY CUSTOMER index;

Add a partial cluster key to a column-store table:

ALTER TABLE customer\_address ADD CONSTRAINT customer\_address\_cluster PARTIAL CLUSTER KEY(ca address sk);

Delete a partial cluster key from a column-store table:

ALTER TABLE customer\_address DROP CONSTRAINT customer\_address\_cluster;

Change the storage format of a column-store table:

ALTER TABLE customer\_address SET (COLVERSION = 1.0);

Change the distribution mode of a table:

ALTER TABLE customer\_address DISTRIBUTE BY REPLICATION;

Change the schema of a table:

ALTER TABLE customer\_address SET SCHEMA tpcds;

Change the data temperature for a single table:

ALTER TABLE cold\_hot\_table REFRESH STORAGE;

# **Column Operation Examples**

Add a column to a table:

ALTER TABLE warehouse\_t ADD W\_GOODS\_CATEGORY int;

Modify the column name and column information in the table:

ALTER TABLE warehouse\_t CHANGE W\_GOODS\_CATEGORY W\_GOODS\_CATEGORY2 DECIMAL NOT NULL COMMENT 'W\_GOODS\_CATEGORY';

Add a primary key to a table:

ALTER TABLE warehouse\_t ADD PRIMARY KEY(w\_warehouse\_name);

Rename a column:

ALTER TABLE CUSTOMER RENAME C\_PHONE TO new\_C\_PHONE;

Add columns to a table:

ALTER TABLE CUSTOMER ADD (C\_COMMENT VARCHAR(117) NOT NULL, C\_COUNT int);

Change the data type of a column in the table and set the column constraint to **NOT NULL**:

ALTER TABLE CUSTOMER MODIFY C\_MKTSEGMENT varchar(20) NOT NULL;

Add the NOT NULL constraint to a certain column in the table:

ALTER TABLE CUSTOMER ALTER COLUMN C\_PHONE SET NOT NULL;

Delete a column from a table:

ALTER TABLE CUSTOMER DROP COLUMN C COUNT;

Add an index to a column in the table:

ALTER TABLE customer\_address MODIFY ca\_address\_id varchar(20) CONSTRAINT ca\_address\_index CHECK (ca\_address\_id > 0);

Add a timestamp column with the **ON UPDATE** expression to the **customer\_address** table:

ALTER TABLE customer\_address ADD COLUMN C\_TIME timestamp on update current\_timestamp;

Delete the timestamp column with the **ON UPDATE** expression from the **customer address**:

ALTER TABLE customer\_address MODIFY COLUMN C\_TIME timestamp on update NULL;

# **5** Function

### get\_meta\_version(Oid)

Description: Obtains the metadata version information cached in a session on a DN. The input parameter is the OID of the primary table. The output parameter is the version information of all auxiliary tables related to the primary table, including the index, partition, and primary table.

Return type: record

The following table describes return columns.

| Column             | Туре | Description                                                                |
|--------------------|------|----------------------------------------------------------------------------|
| obj_oid            | Oid  | Oid of the metadata object                                                 |
| obj_type           | char | Metadata type. The options are p (partition), i (index), and r (relation). |
| obj_parent_oi<br>d | Oid  | OID of the primary table attached to the metadata object                   |
| meta_version       | Xid  | Version information of the metadata object                                 |

#### Example:

# get\_meta\_version()

Description: Obtains all metadata version information cached in a session on a DN. The output is the version information of all primary tables and related auxiliary tables, including indexes, partitions, and primary tables.

Return type: record

|  | The follo | wing tab | le descri | bes returr | columns. |
|--|-----------|----------|-----------|------------|----------|
|--|-----------|----------|-----------|------------|----------|

| Column             | Туре | Description                                                               |
|--------------------|------|---------------------------------------------------------------------------|
| obj_oid            | Oid  | Oid of the metadata object                                                |
| obj_type           | char | Metadata type. The options are p (partition), i (index), and r (relation) |
| obj_parent_oi<br>d | Oid  | OID of the primary table attached to the metadata object                  |
| meta_version       | Xid  | Version information of the metadata object                                |

#### Example:

# pgxc\_get\_meta\_version(schemaname, relname)

Description: Obtains the version information of specified metadata cached in sessions on all DNs. The input parameters are the schema name and table name of the primary table. The output parameters are the version information of all auxiliary tables related to the primary table, including the index, partition, and primary table.

Return type: record

The following table describes return columns.

| Column             | Туре | Description                                                                |
|--------------------|------|----------------------------------------------------------------------------|
| node_name          | text | DN name                                                                    |
| obj_oid            | Oid  | Oid of the metadata object                                                 |
| obj_type           | char | Metadata type. The options are p (partition), i (index), and r (relation). |
| obj_parent_oi<br>d | Oid  | OID of the primary table attached to the metadata object                   |
| meta_version       | Xid  | Version information of the metadata object                                 |

| datanode1 | 16952 | р | 16972 | 267910 |
|-----------|-------|---|-------|--------|
| datanode1 | 16958 | p | 16972 | 267910 |
| datanode2 | 16972 | r | 16972 | 267910 |
| datanode2 | 16952 | p | 16972 | 267910 |
| datanode2 | 16958 | p | 16972 | 267910 |
| datanode3 | 16972 | r | 16972 | 267910 |
| datanode3 | 16952 | p | 16972 | 267910 |
| datanode3 | 16958 | p | 16972 | 267910 |
| (9 row)   |       |   |       |        |

# pgxc\_get\_meta\_version()

Description: Obtains all metadata version information cached in sessions on all DNs. The output is the version information of all auxiliary tables related to the primary table, including the index, partition, and primary table itself.

Return type: record

The following table describes return columns.

| Column             | Туре | Description                                                                |
|--------------------|------|----------------------------------------------------------------------------|
| node_name          | text | DN Name                                                                    |
| obj_oid            | Oid  | Oid of the metadata object                                                 |
| obj_type           | char | Metadata type. The options are p (partition), i (index), and r (relation). |
| obj_parent_oi<br>d | Oid  | OID of the primary table attached to the metadata object                   |
| meta_version       | Xid  | Version information of the metadata object                                 |

#### Example:

```
SELECT * FROM pgxc_get_meta_version();
node_name | obj_oid | obj_type | obj_parent_oid | meta_version
-----|-----
datanode1 | 16972 |
                            r l
                                      16972 l
                                                   267910
datanode1 | 16952 |
datanode1 | 16958 |
                                       16972 |
                                                    267910
                             p |
                                       16972
                                                    267910
                             p |
datanode2 | 16972 |
                             r |
                                      16972 |
                                                   267910
datanode2 | 16952 |
datanode2 | 16958 |
                                       16972
                                                    267910
                             p |
                             p |
                                       16972 |
                                                    267910
datanode3 | 16972 |
                                       16972 |
                                                   267910
                             r |
datanode3 | 16952 |
datanode3 | 16958 |
                                       16972 I
                                                    267910
                             p |
                                       16972 |
                                                    267910
(9 row)
```

# clean\_dn\_metadata(int)

Description: Clears all metadata cached in DN sessions. If this parameter is set to 1, the metadata cached in all sessions is cleared. If this parameter is set to other values, the metadata cached in the current session is cleared.

Return type: int

| Column      | Туре | Description                       |
|-------------|------|-----------------------------------|
| cleaned_num | int  | Number of deleted metadata caches |

#### Example:

```
ELECT * FROM clean_dn_metadata(1);
cleaned_num
-------
2
(1 row)
```

# pgxc\_clean\_dn\_metadata(int)

Description: Clears all metadata cached in all DN sessions. If this parameter is set to 1, the metadata cached in all sessions is cleared. If this parameter is set to other values, the metadata cached in the current session is cleared.

Return type: record

The following table describes return columns.

| Column      | Туре | Description                       |
|-------------|------|-----------------------------------|
| node_name   | text | DN name                           |
| cleaned_num | int  | Number of deleted metadata caches |

#### Example:

# get\_global\_meta\_cache(int)

Description: Obtains the global cache metadata on a DN. The input parameter is the bucket number, which ranges from 0 to 511.

Return type: record

| Column     | Туре | Description                                        |
|------------|------|----------------------------------------------------|
| bucket_idx | int  | ID of the bucket where the metadata object resides |
| meta_seq   | int  | Location of the metadata object in the bucket      |

| Column            | Туре | Description                                              |
|-------------------|------|----------------------------------------------------------|
| db_oid            | Oid  | OID of the database where the metadata object is located |
| meta_oid          | Oid  | Oid of the metadata object                               |
| meta_part_n<br>um | int  | Number of partitions contained in a metadata object      |
| meta_idx_nu<br>m  | int  | Number of indexes contained in a metadata object         |
| meta_version      | text | Version information of the metadata object               |

#### Example:

# get\_global\_meta\_cache()

Description: Obtains the global cache metadata on a DN.

Return type: record

The following table describes return columns.

| Column            | Туре | Description                                              |
|-------------------|------|----------------------------------------------------------|
| bucket_idx        | int  | ID of the bucket where the metadata object resides       |
| meta_seq          | int  | Location of the metadata object in the bucket            |
| db_oid            | Oid  | OID of the database where the metadata object is located |
| meta_oid          | Oid  | Oid of the metadata object                               |
| meta_part_n<br>um | int  | Number of partitions contained in a metadata object      |
| meta_idx_nu<br>m  | int  | Number of indexes contained in a metadata object         |
| meta_version      | text | Version information of the metadata object               |

```
EXECUTE DIRECT ON (datanode5) 'SELECT * FROM get_global_meta_cache()';
bucket_idx | meta_seq | db_oid | meta_oid | meta_part_num | meta_idx_num | meta_version
```

```
1 | 1 | 16852 | 18552 | 0 | 0 | 18552 2394152 ,
(1 row)
```

# pgxc\_get\_global\_meta\_cache()

Description: Obtains the global cache metadata on all DNs.

Return type: record

The following table describes return columns.

| Column            | Туре | Description                                              |
|-------------------|------|----------------------------------------------------------|
| node_name         | text | DN name                                                  |
| bucket_idx        | int  | ID of the bucket where the metadata object resides       |
| meta_seq          | int  | Location of the metadata object in the bucket            |
| db_oid            | Oid  | OID of the database where the metadata object is located |
| meta_oid          | Oid  | Oid of the metadata object                               |
| meta_part_n<br>um | int  | Number of partitions contained in a metadata object      |
| meta_idx_nu<br>m  | int  | Number of indexes contained in a metadata object         |
| meta_version      | text | Version information of the metadata object               |

#### Example:

```
SELECT * FROM pgxc_get_global_meta_cache();
node_name | bucket_idx | meta_seq | db_oid | meta_oid | meta_part_num | meta_idx_num | meta_version
                       1 | 16852 | 18552 |
                                                   0 |
                                                            0 | 18552 2394152,
datanode1 |
datanode2
                        1 | 16852 |
                                    18552
                                                   0
                                                            0 | 18552 2394152,
datanode3 |
                1 |
                        1 | 16852 |
                                    18552 |
                                                            0 | 18552 2394152,
(3 row)
```

# global\_meta\_cache\_reset()

Description: Clears global cached metadata on DNs.

Return type: record

The following table describes return columns.

| Column   | Туре | Description                              |
|----------|------|------------------------------------------|
| meta_num | int  | Number of metadata records to be deleted |

```
ELECT * FROM global_meta_cache_reset();
meta_num
------
1
(1 row)
```

# pgxc\_global\_meta\_cache\_reset()

Description: Clears the global cache metadata on all DNs.

Return type: record

The following table describes return columns.

| Column    | Туре | Description                              |
|-----------|------|------------------------------------------|
| node_name | text | DN name                                  |
| meta_num  | int  | Number of metadata records to be deleted |

#### Example:

# pg\_obs\_file\_size(scheme\_name.tablename)

Description: Obtains the CU file name and size of a table or partition on OBS. This function is valid only for tables whose **colversion** is **3**.

Return type: record

The function parameter fields are as follows:

| Column                    | Туре     | Description                                                                                                    |
|---------------------------|----------|----------------------------------------------------------------------------------------------------|
| scheme_nam<br>e.tablename | regclass | schema.tablename/tablename/oid of the primary table or OID of the partitioned table. If the OID of the primary table is the same as that of the partition, you are advised to use the table name as the input parameter. |

```
(4 rows)
-- The input parameter is schema.tablename.
select pg_obs_file_size('public.t2_col_part_obs');
   pg_obs_file_size
(C1_16777266462721.0,1024)
(C1_16777266429953.0,1024)
(C1_16777249734657.0,1024)
(C1_16777249701889.0,1024)
(4 rows)
-- The input parameter is oid.
select pg_obs_file_size(16593);
   pg_obs_file_size
(C1_16777266462721.0,1024)
(C1_16777266429953.0,1024)
(C1_16777249734657.0,1024)
(C1_16777249701889.0,1024)
(4 rows)
```

# pg\_obs\_file\_size(scheme\_name.tablename,partition\_name)

Description: Obtains the column-store CU file name and file size of a partitioned table on OBS. This function is valid only for column-store tables whose colversion is 3.

Return type: record

The function parameter fields are as follows:

| Column                    | Туре     | Description                                         |
|---------------------------|----------|-----------------------------------------------------|
| scheme_nam<br>e.tablename | regclass | schema.tablename/tablename/oid of the primary table |
| partition_na<br>me        | cstring  | Partition table name                                |

#### Example:

# pg\_scan\_residualfiles()

Description: Scans all residual file records in the database where the current node resides. When it is executed on a CN, it scans the database of the CN and OBS for residual files. When it is executed on a CN, it scans the database of the DN for residual files. This function is a database-level function and applies only to the current database.

Return type: record

| Column | Туре | Description                                                            |
|--------|------|------------------------------------------------------------------------|
| pgscrf | text | Local path of the metadata file that records residual file information |

#### Example:

# pgxc\_scan\_residualfiles()

Description: Scans all nodes for the residual files of the current database. This function is a cluster-level function and can be executed only on a CN. It is related to the database where the CN is located.

Parameter type: none

Return type: record

The following table describes return columns.

| Column      | Туре | Description                                                            |
|-------------|------|------------------------------------------------------------------------|
| node_name   | text | Unified name shared by the active and standby nodes                    |
| instance_id | text | Name of the node where the residual file is.                           |
| pgscrf      | text | Local path of the metadata file that records residual file information |

#### Example:

# pg\_get\_scan\_residualfiles()

Description: Obtains all residual file records of the current node. This function is an instance-level function and is irrelevant to the current database. It can run on any instance.

Return type: record

| Column       | Туре | Description                                                                                                    |
|--------------|------|----------------------------------------------------------------------------------------------------|
| handled      | bool | Whether the residual file has been handled                                                                          |
| dbname       | text | Database name                                                                                                    |
| residualfile | text | Path of the residual file                                                                                           |
| size         | int  | Size of the residual file. The value of this parameter is 0 for residual files in the OBS path.                     |
| inode        | int  | Index node ID of the residual file in the file system. The index node ID of the residual file on OBS is 0.          |
| atime        | time | Last access time of the residual file. This parameter is left blank for residual files in an OBS path.              |
| mtime        | time | Last modified time of the residual file. This parameter is left blank for residual files in an OBS path.            |
| ctime        | time | Last status change time of the residual file.<br>This parameter is left blank for residual files in<br>an OBS path. |
| filepath     | text | Local path of the metadata file that records residual file information                                              |
| notes        | text | Notes                                                                                                    |

#### 

# pgxc\_get\_scan\_residualfiles()

Description: Obtains residual file records on all nodes. This function is a cluster-level function and can be executed only on CNs. It is irrelevant to the current database.

Return type: record

| Column       | Туре | Description                                                                                                    |
|--------------|------|----------------------------------------------------------------------------------------------------|
| node_name    | text | Unified name shared by the active and standby nodes                                                                        |
| instance_id  | text | Name of the node where the residual file is.                                                                               |
| handled      | bool | Whether the residual file has been handled                                                                                 |
| dbname       | text | Database name                                                                                                    |
| residualfile | text | Path of the residual file                                                                                                  |
| size         | int  | Size of the residual file. The value of this parameter is 0 for residual files on OBS.                                     |
| inode        | int  | Index node ID of the residual file in the file system. The value of this parameter is 0 for residual file ins an OBS path. |
| atime        | time | Last access time of the residual file. This parameter is left blank for residual files in an OBS path.                     |
| mtime        | time | Last modified time of the residual file. This parameter is left blank for residual files in an OBS path.                   |
| ctime        | time | Last status change time of the residual file.<br>This parameter is left blank for residual files in<br>an OBS path.        |
| filepath     | text | Local path of the metadata file that records residual file information                                                     |
| notes        | text | Notes                                                                                                    |

```
select * from pgxc_get_scan_residualfiles();
node_name | instance_id | handled | dbname |
                                        | size | inode |
mtime
                ctime
                                      filepath
                                                 notes
datanode1 | datanode1 | f | postgres | base/
15854/19863
                                                                            0 | 2939427 |
2023-11-06 09:54:15+08 | 2023-11-06 09:54:15+08 | 2023-11-06 09:54:15+08 |
pgscrf_meta_15854_20231106095437555205 |
coordinator1 | coordinator1 | f | postgres | /gaoruoyue-test/obsview/cudesc_check/n30048935/obs.cn-
north-7.ulanqab.huawei.com/cu_obs_tbs/tablespace_secondary/15854/19865 | 0 | 0
                                       | pgscrf_meta_15854_20231106095438240991 |
                        (2 rows)
```

# pg\_archive\_scan\_residualfiles()

Description: Archives all residual file records of the current node. This function is an instance-level function and is irrelevant to the current database. It can run on any instance.

Return type: record

The following table describes return columns.

| Column  | Туре | Description                                                                                                   |
|---------|------|----------------------------------------------------------------------------------------------------|
| archive | text | Archived folder path Residual files in the OBS path are archived in the corresponding OBS database directory. |
| count   | int  | Number of files in the archived folder                                                                        |
| size    | int  | Size of the file in the archived folder                                                                       |

#### Example:

# pgxc\_archive\_scan\_residualfiles()

Description: Archives residual file records on all nodes. This function is a cluster-level function and can be executed only on CNs. It is irrelevant to the current database.

Return type: record

The following table describes return columns.

| Column      | Туре | Description                                                                                                   |
|-------------|------|----------------------------------------------------------------------------------------------------|
| node_name   | text | Unified name shared by the active and standby nodes                                                           |
| instance_id | text | Name of the node where the residual file is.                                                                  |
| archive     | text | Archived folder path Residual files in the OBS path are archived in the corresponding OBS database directory. |
| count       | int  | Number of files in the archived folder                                                                        |
| size        | int  | Size of the file in the archived folder                                                                       |

```
select * from pgxc_archive_scan_residualfiles();
node_name | instance_id | archive | count | size
```

| datanode1   datanode1   pg_residualfiles/archive/pgscrf_archive_20231106103246489550       | 1   | 0 |
|--------------------------------------------------------------------------------------------|-----|---|
| coordinator1   coordinator1   pg_residualfiles/archive/pgscrf_archive_20231106103246592449 | 1 j | 0 |
| (2 rows)                                                                                   |     |   |

# pg\_rm\_scan\_residualfiles\_archive()

Description: Deletes files from the archived file list on the current instance. This function is an instance-level function and is irrelevant to the current database. It can run on any instance.

Return type: record

The following table describes return columns.

| Column | Туре | Description                                                                                                    |
|--------|------|----------------------------------------------------------------------------------------------------|
| count  | int  | Number of deleted residual files. For residual files in the local path, the number of deleted files is counted. For residual files in the OBS path, the number of deleted table directories is counted. |
| size   | int  | Total size of local files in the deleted residual files. The value of this parameter is 0 for all residual files in the OBS path.                                                                       |

```
Example:
select * from pg_rm_scan_residualfiles_archive();
count | size
------
1 | 0
(1 row)
```

# pgxc\_rm\_scan\_residualfiles\_archive()

Description: Deletes files in the archive directory from all nodes. This function is a cluster-level function and can be executed only on CNs. It is irrelevant to the current database.

Return type: record

| Column      | Туре | Description                                         |
|-------------|------|-----------------------------------------------------|
| node_name   | text | Unified name shared by the active and standby nodes |
| instance_id | text | Name of the node where the residual file is.        |

| Column | Туре | Description                                                                                                    |
|--------|------|----------------------------------------------------------------------------------------------------|
| count  | int  | Number of deleted residual files. For residual files in the local path, the number of deleted files is counted. For residual files in the OBS path, the number of deleted table directories is counted. |
| size   | int  | Total size of local files in the deleted residual files. The value of this parameter is 0 for all residual files in the OBS path.                                                                       |

#### Example:

# analyze\_table(scheme\_name, rel\_name, sample\_rate, random\_rate default null, prarallel\_degree default null)

Description: Samples data to a temporary table in parallel, performs Full Analyze on the temporary table, and updates statistics.

Return type: record

The function parameter columns are as follows:

| Column               | Туре   | Description                                                                                                    |
|----------------------|--------|----------------------------------------------------------------------------------------------------|
| scheme_nam<br>e      | name   | Scheme name of the primary table.                                                                                |
| rel_name             | name   | Primary table name                                                                                               |
| sample_rate          | float8 | Sampling rate percentage. The value ranges from 0 to 100. Calculation: min((10w/total_rows of the table) x 100%) |
| random_seed          | float8 | Random seed. If it is not set, the default value 0 is used.                                                      |
| prarallel_deg<br>ree | int    | Concurrency. If it is not set, the default value is 10.                                                          |

#### Example:

call analyze\_table('public','t1\_col\_obs',10,0,20);

# pgxc\_clear\_disk\_cache()

Description: Deletes all disk cache files.

Return type: void

# 6 System Catalogs

# 6.1 PG\_CLASS

**PG\_CLASS** records database objects and their relations.

Table 6-1 PG\_CLASS columns

| Name          | Туре                    | Description                                                                                                    |  |
|---------------|-------------------------|----------------------------------------------------------------------------------------------------|--|
| oid           | oid                     | Row identifier (hidden attribute; must be explicitly selected)                                                                                                    |  |
| relname       | name                    | Name of an object, such as a table, index, or view                                                                                                    |  |
| relnamespace  | oid                     | OID of the namespace that contains the relationship                                                                                                    |  |
| reltype       | oid                     | Data type that corresponds to this table's row type (the index is 0 because the index does not have <b>pg_type</b> record)                                                                       |  |
| reloftype     | oid                     | OID is of composite type. <b>0</b> indicates other types.                                                                                                    |  |
| relowner      | oid                     | Owner of the relationship                                                                                                    |  |
| relam         | oid                     | Specifies the access method used, such as B-tree and hash, if this is an index                                                                                                    |  |
| relfilenode   | oid                     | Name of the on-disk file of this relationship. If such file does not exist, the value is <b>0</b> .                                                                                              |  |
| reltablespace | oid                     | Tablespace in which this relationship is stored. If its value is <b>0</b> , the default tablespace in this database is used. This column is meaningless if the relationship has no on-disk file. |  |
| relpages      | double<br>precisio<br>n | Size of the on-disk representation of this table in pages (of size BLCKSZ). This is only an estimate used by the optimizer.                                                                      |  |

| Name           | Туре                    | Description                                                                                                    |  |
|----------------|-------------------------|----------------------------------------------------------------------------------------------------|--|
| reltuples      | double<br>precisio<br>n | Number of rows in the table. This is only an estimate used by the optimizer.                                                                                                    |  |
| relallvisible  | integer                 | Number of pages marked as all visible in the table. This column is used by the optimizer for optimizing SQL execution. It is updated by VACUUM, ANALYZE, and a few DDL statements such as CREATE INDEX.                             |  |
| reltoastrelid  | oid                     | OID of the TOAST table associated with this table.<br>The OID is 0 if no TOAST table exists.                                                                                                    |  |
|                |                         | The TOAST table stores large columns "offline" in a secondary table.                                                                                                    |  |
| reltoastidxid  | oid                     | OID of the index for a TOAST table. The OID is 0 for a table other than a TOAST table.                                                                                                    |  |
| reldeltarelid  | oid                     | OID of a Delta table                                                                                                    |  |
|                |                         | Delta tables belong to column-store tables. They store long tail data generated during data import.                                                                                                    |  |
| reldeltaidx    | oid                     | OID of the index for a Delta table                                                                                                    |  |
| relcudescrelid | oid                     | OID of a CU description table                                                                                                    |  |
|                |                         | CU description tables (Desc tables) belong to column-store tables. They control whether storage data in the HDFS table directory is visible.                                                                                        |  |
| relcudescidx   | oid                     | OID of the index for a CU description table                                                                                                    |  |
| relhasindex    | boolean                 | Its value is <b>true</b> if this column is a table and has (or recently had) at least one index.                                                                                                    |  |
|                |                         | It is set by <b>CREATE INDEX</b> but is not immediately cleared by <b>DROP INDEX</b> . If the <b>VACUUM</b> process detects that a table has no index, it clears the <b>relhasindex</b> column and sets the value to <b>false</b> . |  |
| relisshared    | boolean                 | Its value is <b>true</b> if the table is shared across all databases in the cluster. Only certain system catalogs (such as <b>pg_database</b> ) are shared.                                                                         |  |
| relpersistence | "char"                  | • <b>p</b> indicates a permanent table.                                                                                                    |  |
|                |                         | • u indicates a non-log table.                                                                                                    |  |
|                |                         | • <b>t</b> indicates a temporary table.                                                                                                    |  |

| Name             | Туре     | Description                                                                                                    |
|------------------|----------|----------------------------------------------------------------------------------------------------|
| relkind          | "char"   | <ul> <li>r indicates an ordinary table.</li> <li>i indicates an index.</li> <li>S indicates a sequence.</li> <li>v indicates a view.</li> <li>c indicates the composite type.</li> <li>t indicates a TOAST table.</li> <li>f indicates a foreign table.</li> </ul>                                                                     |
| relnatts         | smallint | Number of user columns in the relationship (excluding system columns) <b>pg_attribute</b> has the same number of rows corresponding to the user columns.                                                                                                    |
| relchecks        | smallint | Number of constraints on a table. For details, see PG_CONSTRAINT.                                                                                                    |
| relhasoids       | boolean  | Its value is <b>true</b> if an OID is generated for each row of the relationship.                                                                                                    |
| relhaspkey       | boolean  | Its value is <b>true</b> if the table has (or once had) a primary key.                                                                                                    |
| relhasrules      | boolean  | Its value is <b>true</b> if the table has rules. See table <b>PG_REWRITE</b> to check whether it has rules.                                                                                                    |
| relhastriggers   | boolean  | Its value is <b>true</b> if the table has (or once had) triggers. See <b>PG_TRIGGER</b> .                                                                                                    |
| relhassubclass   | boolean  | Its value is <b>true</b> if the table has (or once had) any inheritance child table.                                                                                                    |
| relcmprs         | tinyint  | <ul> <li>Whether the compression feature is enabled for the table. Note that only batch insertion triggers compression so ordinary CRUD does not trigger compression.</li> <li>• 0 indicates other tables that do not support compression (primarily system tables, on which the compression attribute cannot be modified).</li> </ul> |
|                  |          | <ul> <li>1 indicates that the compression feature of the table data is NOCOMPRESS or has no specified keyword.</li> <li>2 indicates that the compression feature of the</li> </ul>                                                                                                    |
|                  |          | <ul> <li>2 indicates that the compression feature of the<br/>table data is COMPRESS.</li> </ul>                                                                                                    |
| relhasclusterkey | boolean  | Whether the local cluster storage is used                                                                                                    |

| Name               | Туре          | Description                                                                                                    |  |
|--------------------|---------------|----------------------------------------------------------------------------------------------------|--|
| relrowmoveme<br>nt | boolean       | Whether the row migration is allowed when the partitioned table is updated  true indicates that the row migration is allowed.  false indicates that the row migration is not allowed.                                                                                                    |  |
| parttype           | "char"        | <ul> <li>Whether the table or index has the property of a partitioned table</li> <li>p indicates that the table or index has the property of a partitioned table.</li> <li>n indicates that the table or index does not have the property of a partitioned table.</li> <li>v indicates that the table is the value partitioned table in the HDFS.</li> </ul>                                                                                                    |  |
| relfrozenxid       | xid32         | All transaction IDs before this one have been replaced with a permanent ("frozen") transaction ID in this table. This column is used to track whether the table needs to be vacuumed in order to prevent transaction ID wraparound (or to allow pg_clog to be shrunk). The value is 0 (InvalidTransactionId) if the relationship is not a table.  To ensure forward compatibility, this column is reserved. The relfrozenxid64 column is added to record the information. |  |
| relacl             | aclite<br>m[] | Access permissions The command output of the query is as follows: rolename=xxxx/yyyyAssigning privileges to a role =xxxx/yyyyAssigning the permission to public xxxx indicates the assigned privileges, and yyyy indicates the roles that are assigned to the privileges. For details about permission descriptions, see Table 6-2.                                                                                                    |  |
| reloptions         | text[]        | Access-method-specific options, as "keyword=value" strings                                                                                                    |  |
| relfrozenxid64     | xid           | All transaction IDs before this one have been replaced with a permanent ("frozen") transaction ID in this table. This column is used to track whether the table needs to be vacuumed in order to prevent transaction ID wraparound (or to allow pg_clog to be shrunk). The value is 0 (InvalidTransactionId) if the relationship is not a table.                                                                                                    |  |

Table 6-2 Description of privileges

| Parameter     | Description                                     |
|---------------|-------------------------------------------------|
| r             | SELECT (read)                                   |
| w             | UPDATE (write)                                  |
| a             | INSERT (insert)                                 |
| d             | DELETE                                          |
| D             | TRUNCATE                                        |
| х             | REFERENCES                                      |
| t             | TRIGGER                                         |
| X             | EXECUTE                                         |
| U             | USAGE                                           |
| С             | CREATE                                          |
| С             | CONNECT                                         |
| Т             | TEMPORARY                                       |
| А             | ANALYZE ANALYSE                                 |
| L             | ALTER                                           |
| P             | DROP                                            |
| v             | VACUUM                                          |
| arwdDxtA, vLP | ALL PRIVILEGES (used for tables)                |
| *             | Authorization options for preceding permissions |

# **Examples**

View the OID and relfilenode of a table.

SELECT oid,relname,relfilenode FROM pg\_class WHERE relname = 'table\_name';

Count row-store tables.

SELECT 'row count:'||count(1) as point FROM pg\_class WHERE relkind = 'r' and oid > 16384 and reloptions::text not like '%column%' and reloptions::text not like '%internal\_mask%';

Count column-store tables.

SELECT 'column count:'||count(1) as point FROM pg\_class WHERE relkind = 'r' and oid > 16384 and reloptions::text like '%column%';

Query the comments of all tables in the database.

SELECT relname as tabname,obj\_description(relfilenode,'pg\_class') as comment FROM pg\_class;

# **6.2 PG\_CONSTRAINT**

**PG\_CONSTRAINT** records check, primary key, unique, and foreign key constraints on the tables.

Table 6-3 PG\_CONSTRAINT columns

| Name          | Туре    | Description                                                                                                    |
|---------------|---------|----------------------------------------------------------------------------------------------------|
| conname       | name    | Constraint name (not necessarily unique)                                                                                                    |
| connamespace  | oid     | OID of the namespace that contains the constraint                                                                                                    |
| contype       | "char"  | <ul> <li>c indicates check constraints.</li> <li>f indicates foreign key constraints.</li> <li>p indicates primary key constraints.</li> <li>u indicates unique constraints.</li> <li>t indicates trigger constraints.</li> </ul>                                 |
| condeferrable | boolean | Whether the constraint can be deferrable                                                                                                    |
| condeferred   | boolean | Whether the constraint can be deferrable by default                                                                                                    |
| convalidated  | boolean | Whether the constraint is valid Currently, only foreign key and check constraints can be set to false.                                                                                                    |
| conrelid      | oid     | Table containing this constraint. The value is <b>0</b> if it is not a table constraint.                                                                                                    |
| contypid      | oid     | Domain containing this constraint. The value is <b>0</b> if it is not a domain constraint.                                                                                                    |
| conindid      | oid     | ID of the index associated with the constraint                                                                                                    |
| confrelid     | oid     | Referenced table if this constraint is a foreign key; otherwise, the value is <b>0</b> .                                                                                                    |
| confupdtype   | "char"  | <ul> <li>Foreign key update action code</li> <li>a indicates no action.</li> <li>r indicates restriction.</li> <li>c indicates cascading.</li> <li>n indicates that the parameter is set to null.</li> <li>d indicates that the default value is used.</li> </ul> |

| Name          | Туре             | Description                                                                                                    |
|---------------|------------------|----------------------------------------------------------------------------------------------------|
| confdeltype   | "char"           | <ul> <li>Foreign key deletion action code</li> <li>a indicates no action.</li> <li>r indicates restriction.</li> <li>c indicates cascading.</li> <li>n indicates that the parameter is set to null.</li> <li>d indicates that the default value is used.</li> </ul> |
| confmatchtype | "char"           | <ul> <li>Foreign key match type</li> <li>f indicates full match.</li> <li>p indicates partial match.</li> <li>u indicates simple match (not specified).</li> </ul>                                                                                                  |
| conislocal    | boolean          | Whether the local constraint is defined for the relationship                                                                                                    |
| coninhcount   | integer          | Number of direct inheritance parent tables this constraint has. When the number is not <b>0</b> , the constraint cannot be deleted or renamed.                                                                                                    |
| connoinherit  | boolean          | Whether the constraint can be inherited                                                                                                    |
| consoft       | boolean          | Whether the column indicates an informational constraint.                                                                                                    |
| conopt        | boolean          | Whether you can use Informational Constraint to optimize the execution plan.                                                                                                    |
| conkey        | smallint[]       | Column list of the constrained control if this column is a table constraint                                                                                                    |
| confkey       | smallint[]       | List of referenced columns if this column is a foreign key                                                                                                    |
| conpfeqop     | oid[]            | ID list of the equality operators for PK = FK comparisons if this column is a foreign key                                                                                                    |
| conppeqop     | oid[]            | ID list of the equality operators for PK = PK comparisons if this column is a foreign key                                                                                                    |
| conffeqop     | oid[]            | ID list of the equality operators for FK = FK comparisons if this column is a foreign key                                                                                                    |
| conexclop     | oid[]            | ID list of the per-column exclusion operators if this column is an exclusion constraint                                                                                                    |
| conbin        | pg_node_tr<br>ee | Internal representation of the expression if this column is a check constraint                                                                                                    |

| Name   | Туре | Description                                                                          |
|--------|------|--------------------------------------------------------------------------------------|
| consrc | text | Human-readable representation of the expression if this column is a check constraint |

#### NOTICE

- **consrc** is not updated when referenced objects change; for example, it will not track renaming of columns. Rather than relying on this field, it's best to use **pg\_get\_constraintdef()** to extract the definition of a check constraint.
- **pg\_class.relchecks** must be consistent with the number of check-constraint entries in this table for each relationship.

# 6.3 PG\_EXTERNAL\_NAMESPACE

Stores EXTERNAL SCHEMA information. This system catalog is supported only by DWS 3.0.

Table 6-4 PG\_EXTERNAL\_NAMESPACE columns

| Column     | Туре   | Description                                           |
|------------|--------|-------------------------------------------------------|
| nspid      | Oid    | EXTERNAL Schema Oid                                   |
| srvname    | text   | Name of the foreign server                            |
| source     | text   | Metadata service type                                 |
| address    | text   | Metadata service address                              |
| database   | text   | Metadata server database                              |
| confpath   | text   | Path of the configuration file of the metadata server |
| ensoptions | text[] | Reserved field, which is left empty currently.        |
| catalog    | text   | Metadata server catalog                               |

# **Examples**

#### Query the created **EXTERNAL SCHEMA ex1**:

SELECT \* FROM pg\_external\_namespace WHERE nspid = (SELECT oid FROM pg\_namespace WHERE nspname = 'ex1');

# **6.4 PG\_NAMESPACE**

**PG\_NAMESPACE** records the namespaces, that is, schema-related information. The **nsptype** column is added to the cloud native data warehouse 3.0 to distinguish external schemas from common schemas. The value of external schema is **e**, and the value of common schema is **i**.

Table 6-5 PG\_NAMESPACE columns

| Column      | Туре      | Description                                                                                                |
|-------------|-----------|----------------------------------------------------------------------------------------------------|
| nspname     | name      | Name of the namespace                                                                                      |
| nspowner    | oid       | Owner of the namespace                                                                                     |
| nsptimeline | bigint    | Timeline when the namespace is created on the DN This column is for internal use and valid only on the DN. |
| nspacl      | aclitem[] | Access permissions. For details, see GRANT and REVOKE.                                                     |
| permspace   | bigint    | Quota of a schema's permanent tablespace                                                                   |
| usedspace   | bigint    | Used size of a schema's permanent tablespace                                                               |
| nsptype     | char      | Distinguishes external schemas from common schemas.                                                        |

## 6.5 PG\_PARTITION

**PG\_PARTITION** records all partitioned tables, table partitions, toast tables on table partitions, and index partitions in the database. Partitioned index information is not stored in the **PG\_PARTITION** system catalog.

Table 6-6 PG\_PARTITION columns

| Name     | Туре   | Description                                                                                                    |
|----------|--------|----------------------------------------------------------------------------------------------------|
| relname  | name   | Names of the partitioned tables, table partitions, TOAST tables on table partitions, and index partitions                                                                                      |
| parttype | "char" | <ul> <li>object type</li> <li>r indicates a partitioned table.</li> <li>p indicates a table partition.</li> <li>x indicates an index partition.</li> <li>t indicates a TOAST table.</li> </ul> |

| Name           | Туре             | Description                                                                                                 |
|----------------|------------------|----------------------------------------------------------------------------------------------------|
| parentid       | oid              | OID of the partitioned table in <b>PG_CLASS</b> when the object is a partitioned table or table partition   |
|                |                  | OID of the partitioned index when the object is an index partition                                          |
| rangenum       | integer          | Reserved field.                                                                                             |
| intervalnum    | integer          | Reserved field.                                                                                             |
| partstrategy   | "char"           | Partition policy of the partitioned table. The following policies are supported:                            |
|                |                  | r indicates the range partition.                                                                            |
|                |                  | v indicates the numeric partition. l: indicates the list partition.                                         |
| relfilenode    | oid              | Physical storage locations of the table partition, index partition, and TOAST table on the table partition. |
| reltablespace  | oid              | OID of the tablespace containing the table partition, index partition, TOAST table on the table partition   |
| relpages       | double precision | Statistics: numbers of data pages of the table partition and index partition                                |
| reltuples      | double precision | Statistics: numbers of tuples of the table partition and index partition                                    |
| relallvisible  | integer          | Statistics: number of visible data pages of the table partition and index partition                         |
| reltoastrelid  | oid              | OID of the TOAST table corresponding to the table partition                                                 |
| reltoastidxid  | oid              | OID of the TOAST table index corresponding to the table partition                                           |
| indextblid     | oid              | OID of the table partition corresponding to the index partition                                             |
| indisusable    | boolean          | Whether the index partition is available                                                                    |
| reldeltarelid  | oid              | OID of a Delta table                                                                                        |
| reldeltaidx    | oid              | OID of the index for a Delta table                                                                          |
| relcudescrelid | oid              | OID of a CU description table                                                                               |
| relcudescidx   | oid              | OID of the index for a CU description table                                                                 |

| Name               | Туре             | Description                                                                                                    |
|--------------------|------------------|----------------------------------------------------------------------------------------------------|
| relfrozenxid       | xid32            | Frozen transaction ID  To ensure forward compatibility, this column is reserved. The <b>relfrozenxid64</b> column is added to record the information.                                                                                                    |
| intspnum           | integer          | Number of tablespaces that the interval partition belongs to                                                                                                    |
| partkey            | int2vector       | Column number of the partition key                                                                                                    |
| intervaltablespace | oidvector        | Tablespace that the interval partition belongs to. Interval partitions fall in the tablespaces in the round-robin manner.                                                                                                    |
| interval           | text[]           | Interval value of the interval partition                                                                                                    |
| boundaries         | text[]           | Upper boundary of the range partition and interval partition                                                                                                    |
| transit            | text[]           | Transit of the interval partition                                                                                                    |
| reloptions         | text[]           | Storage property of a partition used for collecting online scale-out information. Same as <b>pg_class.reloptions</b> , it is a keyword=value string.                                                                                                    |
| relfrozenxid64     | xid              | Frozen transaction ID                                                                                                    |
| boundexprs         | pg_node_t<br>ree | <ul> <li>Partition boundary expression.</li> <li>For range partitioning, it is the upper boundary expression of a partition.</li> <li>For list partitioning, it is a collection of partition boundary enumeration values.</li> <li>The pg_node_tree data is not readable. You can use the expression pg_get_expr to translate the current column into readable information.</li> <li>SELECT pg_get_expr(boundexprs, 0) FROM pg_partition WHERE relname = 'country_202201'; pg_get_expr</li> <li>ROW(202201, 'city1'::text), ROW(202201, 'city2'::text) (1 row)</li> </ul> |

# 6.6 PG\_REWRITE

**PG\_REWRITE** records rewrite rules defined for tables and views.

**Table 6-7** PG\_REWRITE columns

| Name       | Туре             | Description                                                                                                    |
|------------|------------------|----------------------------------------------------------------------------------------------------|
| rulename   | name             | Rule name                                                                                                    |
| ev_class   | oid              | Name of the table that uses the rule                                                                                                    |
| ev_attr    | smallint         | Column this rule is for (always <b>0</b> to indicate the entire table)                                                                                                    |
| ev_type    | "char"           | Event type for this rule:  • 1 = SELECT  • 2 = UPDATE  • 3 = INSERT  • 4 = DELETE                                                                                                    |
| ev_enabled | "char"           | <ul> <li>Controls in which mode the rule fires</li> <li>O: The rule fires in "origin" and "local" modes.</li> <li>D: The rule is disabled.</li> <li>R: The rule fires in "replica" mode.</li> <li>A: The rule always fires.</li> </ul> |
| is_instead | boolean          | Its value is <b>true</b> if the rule is an <b>INSTEAD</b> rule.                                                                                                    |
| ev_qual    | pg_node_tr<br>ee | Expression tree (in the form of a nodeToString() representation) for the rule's qualifying condition                                                                                                    |
| ev_action  | pg_node_tr<br>ee | Query tree (in the form of a <b>nodeToString()</b> representation) for the rule's action                                                                                                    |

# 6.7 PG\_TRIGGER

**PG\_TRIGGER** records the trigger information.

| Name    | Туре     | Description                                    |
|---------|----------|------------------------------------------------|
| tgrelid | oid      | OID of the table where the trigger is located. |
| tgname  | name     | Trigger name.                                  |
| tgfoid  | oid      | Trigger OID.                                   |
| tgtype  | smallint | Trigger type                                   |

| Name           | Туре         | Description                                                                                           |
|----------------|--------------|----------------------------------------------------------------------------------------------------|
| tgenabled      | "char"       | O: The trigger fires in "origin" or "local" mode.  D: The trigger is disabled.                        |
|                |              | <b>R</b> : The trigger fires in "replica" mode.                                                       |
|                |              | A: The trigger always fires.                                                                          |
| tgisinternal   | boolean      | Internal trigger ID. If the value is true, it indicates an internal trigger.                          |
| tgconstrrelid  | oid          | The table referenced by the integrity constraint                                                      |
| tgconstrindid  | oid          | Index of the integrity constraint                                                                     |
| tgconstraint   | oid          | OID of the constraint trigger in the pg_constraint                                                    |
| tgdeferrable   | boolean      | The constraint trigger is of the DEFERRABLE type.                                                     |
| tginitdeferred | boolean      | whether the trigger is of the INITIALLY<br>DEFERRED type                                              |
| tgnargs        | smallint     | Input parameters number of the trigger function                                                       |
| tgattr         | int2vector   | Column ID specified by the trigger. If no column is specified, an empty array is used.                |
| tgargs         | bytea        | Parameter transferred to the trigger                                                                  |
| tgqual         | pg_node_tree | Indicates the WHEN condition of the trigger. If the WHEN condition does not exist, the value is null. |

# 6.8 PGXC\_GROUP

PGXC\_GROUP records node group information. In DWS 3.0, each node group in a logical cluster is called a VW. At the storage KV layer, each VW corresponds to a vgroup.

Table 6-8 PGXC\_GROUP columns

| Column     | Туре | Description                         |
|------------|------|-------------------------------------|
| group_name | name | Specifies the name of a node group. |

| Column              | Туре                           | Description                                                                                                    |
|---------------------|--------------------------------|----------------------------------------------------------------------------------------------------|
| in_redistribution   | "char"                         | <ul> <li>Whether redistribution is required.</li> <li>n indicates that the Node Group is not redistributed.</li> <li>y indicates the source Node Group in redistribution.</li> <li>t indicates the destination Node Group in redistribution.</li> </ul>                                                                                                    |
| group_members       | oidvector_ex<br>tend           | DN node OID list of in a node group                                                                                                    |
| group_buckets       | text                           | Distributed data bucket group                                                                                                    |
| is_installation     | boolean                        | Indicates whether the node group is an installation node group.                                                                                                    |
| group_acl           | aclitem[]                      | Access permissions                                                                                                    |
| group_kind          | "char"                         | <ul> <li>i indicates the installation node group, which contains all DNs.</li> <li>n indicates a common non-logical cluster node group.</li> <li>v indicates a logical cluster node group.</li> <li>e indicates the elastic cluster node group.</li> <li>r indicates a replication table node group, which can only be used to create replication tables and can contain one or more logical cluster node groups.</li> </ul> |
| group_ckpt_csn      | xid                            | CSN of the last incremental extraction performed on a node group.                                                                                                    |
| vgroup_id           | xid                            | ID of the vgroup corresponding to the node group.                                                                                                    |
| vgroup_bucket_count | oid                            | Number of buckets in the vgroup corresponding to the node group.                                                                                                    |
| group_ckpt_time     | timestamp<br>with time<br>zone | Physical time when the last incremental extraction is performed on a node group.                                                                                                    |
| apply_kv_duration   | integer                        | Duration of incremental scanning in the last incremental extraction of a node group, in seconds.                                                                                                    |

| Column        | Туре    | Description                                                                                                    |
|---------------|---------|----------------------------------------------------------------------------------------------------|
| ckpt_duration | integer | Checkpoint duration in the last incremental extraction of a node group, in seconds.                                                            |
| group_flags   | integer | Node group flag. Currently, only the first flag is valid. Other flags are not used in the current version.                                     |
|               |         | • Flag 1: If the value is 1, the node group is a read-only logical cluster. If the value is 0, the node group is a read-write logical cluster. |

# 6.9 PGXC\_NODE

**PGXC\_NODE** records information about cluster nodes.

**Table 6-9** PGXC\_NODE columns

| Name                 | Туре    | Description                                                                                                    |
|----------------------|---------|----------------------------------------------------------------------------------------------------|
| node_name            | name    | Node name                                                                                                    |
| node_type            | "char"  | Node type                                                                                                    |
|                      |         | C: CN                                                                                                    |
|                      |         | D: DN                                                                                                    |
| node_port            | integer | Port ID of the node                                                                                                    |
| node_host            | name    | Host name or IP address of a node. (If a virtual IP address is configured, its value is a virtual IP address.)                   |
| node_port1           | integer | Port number of a replication node                                                                                                |
| node_host1           | name    | Host name or IP address of a replication node.<br>(If a virtual IP address is configured, its value is<br>a virtual IP address.) |
| hostis_primary       | boolean | Whether a switchover occurs between the primary and the standby server on the current node                                       |
| nodeis_primary       | boolean | Whether the current node is preferred to execute non-query operations in the <b>replication</b> table                            |
| nodeis_preferre<br>d | boolean | Whether the current node is preferred to execute queries in the <b>replication</b> table                                         |
| node_id              | integer | Node identifier                                                                                                    |

| Name           | Туре    | Description                                                                                                    |
|----------------|---------|----------------------------------------------------------------------------------------------------|
| sctp_port      | integer | Specifies the port used by the TCP proxy communication library or SCTP communication library of the primary node to listen to the data channel.    |
| control_port   | integer | Specifies the port used by the TCP proxy communication library or SCTP communication library of the primary node to listen to the control channel. |
| sctp_port1     | integer | Specifies the port used by the TCP proxy communication library or SCTP communication library of the standby node to listen to the data channel.    |
| control_port1  | integer | Specifies the port used by the TCP proxy communication library or SCTP communication library of the standby node to listen to the control channel. |
| nodeis_central | boolean | Indicates that the current node is the central node.                                                                                               |

## **Examples**

Query the CN and DN information of the cluster.

```
select * from pgxc_node;
node_name | node_type | node_port | node_host | node_port1 | node_host1 | hostis_primary |
nodeis_primary | nodeis_preferred
| node_id | sctp_port | control_port | sctp_port1 | control_port1 | nodeis_central
| f
                                                             | f
| f
                                                             | f
| f
                                                            | f
                                                   | f
                                                           | f
            | 8000 | 192.**.***2 |
8002 | 8003 | 0 |
cn_5002 | C
                                8000 | 192.**.**2 | t
                                                   | f
                                                           | f
| -1736975100 |
                                   0 | f
cn_5003 | C
            | 8000 | localhost |
                                8000 | localhost | t
                                                    | f
                                                           | f
| -125853378 |
            8002 |
                    8003 |
                            0 |
                                   0 | t
(6 rows)
```

# **7** System Views

# 7.1 PGXC\_DISK\_CACHE\_STATS

Records the usage of the file cache. This system view is supported only by DWS 3.0.

Table 7-1 PGXC\_DISK\_CACHE\_STATS columns

| Column      | Туре         | Description                                                                   |
|-------------|--------------|-------------------------------------------------------------------------------|
| node_name   | text         | Node name                                                                     |
| total_read  | bigint       | Total number of times that the disk cache is accessed                         |
| local_read  | bigint       | Total number of times that the disk cache reads the local disk                |
| remote_read | bigint       | Total number of times that the disk cache reads data from the remote storage. |
| hit_rate    | numeric(5,2) | Hit ratio of the disk cache                                                   |
| cache_size  | bigint       | Total size of data stored in the disk cache (KB)                              |
| fill_rate   | numeric(5,2) | Disk cache filling rate                                                       |

## **Example**

Run the following command to query the hit ratio of the disk cache on each node:

SELECT hit\_rate FROM pgxc\_disk\_cache\_stats; hit\_rate

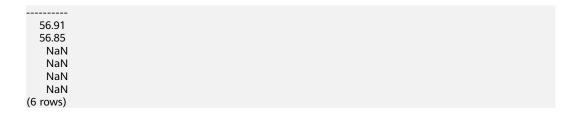

## 7.2 PGXC\_DISK\_CACHE\_PATH\_INFO

Records the information about the hard disk where the file cache is located. This system view is supported only by DWS 3.0.

Table 7-2 PGXC\_DISK\_CACHE\_PATH\_INFO columns

| Column         | Туре             | Description                                        |
|----------------|------------------|----------------------------------------------------|
| path_name      | text             | Path name.                                         |
| node_name      | text             | Name of the node to which the hard disk belongs    |
| cache_size     | bigint           | Total size of cache files on the hard disk (bytes) |
| disk_available | bigint           | Available space of the hard disk (bytes)           |
| disk_size      | bigint           | Total capacity of the hard disk (bytes)            |
| disk_use_ratio | double precision | Disk space usage                                   |

## **Example**

Query information about the hard disk used by the file cache:

```
select * from pgxc_disk_cache_path_info order by 1;
 path_name | node_name | cache_size | disk_available | disk_size | disk_use_ratio
dn_6001_6002_0 | dn_6001_6002 |
                                   19619 | 137401716736 | 160982630400 | .146481105479564
dn_6001_6002_1 | dn_6001_6002 |
                                   35968 |
                                          137401716736 | 160982630400 | .146481105479564
dn_6003_6004_0 | dn_6003_6004 |
                                   27794 |
                                           121600655360 | 160982630400 | .244634933235629
dn_6003_6004_1 | dn_6003_6004 |
                                   26158 |
                                           121600655360 | 160982630400 | .244634933235629
dn 6005 6006 0 | dn 6005 6006 |
                                   24533 İ
                                           134394839040 | 160982630400 | .165159379579873
                                   31065 | 134394839040 | 160982630400 | .165159379579873
dn_6005_6006_1 | dn_6005_6006 |
```

## 7.3 PGXC\_DISK\_CACHE\_ALL\_STATS

Records the usage of the file cache. This system view is supported only in cloud native 3.0.

**Table 7-3** PGXC\_DISK\_CACHE\_ALL\_STATS columns

| Column          | Туре         | Description                                                                |
|-----------------|--------------|----------------------------------------------------------------------------|
| node_name       | text         | Node name                                                                  |
| total_read      | bigint       | Total number of times that the disk cache is accessed                      |
| local_read      | bigint       | Total number of times that the disk cache accesses the local disk.         |
| remote_read     | bigint       | Total number of times that the disk cache accesses the remote storage.     |
| hit_rate        | numeric(5,2) | Hit ratio of the disk cache                                                |
| cache_size      | bigint       | Total size of data stored in the disk cache (KB)                           |
| fill_rate       | numeric(5,2) | Disk cache filling rate                                                    |
| temp_file_size  | bigint       | Total size of temporary/cold cache files (KB)                              |
| a1in_size       | bigint       | Total size of data stored in the <b>a1in</b> queue in the disk cache (KB)  |
| a1out_size      | bigint       | Total size of data stored in the <b>a1out</b> queue in the disk cache (KB) |
| am_size         | bigint       | Total size of data stored in the <b>am</b> queue in the disk cache (KB)    |
| a1in_fill_rate  | numeric(5,2) | Filling rate of the <b>a1in</b> queue in the disk cache                    |
| a1out_fill_rate | numeric(5,2) | Filling rate of the <b>a1out</b> queue in the disk cache                   |
| am_fill_rate    | numeric(5,2) | Filling rate of the <b>am</b> queue in the disk cache                      |
| fd              | integer      | Number of file descriptors that are being used by the disk cache           |

## **Example**

Query the number of file descriptors used by the disk cache on each node:

SELECT fd FROM pgxc\_disk\_cache\_all\_stats; fd

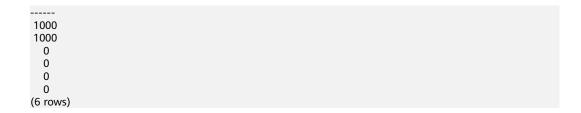

# 7.4 PGXC\_OBS\_IO\_SCHEDULER\_STATS

Queries the latest real-time statistics about read/write requests of the OBS I/O Scheduler. This system view is supported only by DWS 3.0.

Table 7-4 PGXC\_OBS\_IO\_SCHEDULER\_STATS columns

| Column                  | Туре | Description                                                                                                    |
|-------------------------|------|----------------------------------------------------------------------------------------------------|
| node_name               | text | Node                                                                                                    |
| io_type                 | char | <ul> <li>I/O type.</li> <li>r indicates read.</li> <li>w indicates write.</li> <li>s indicates file operations.</li> </ul> |
| current_bps             | int8 | Current bandwidth rate (KB/s)                                                                                              |
| best_bps                | int8 | Optimal bandwidth rate reached recently (KB/s)                                                                             |
| waiting_request_n<br>um | int  | Number of queuing requests                                                                                                 |
| mean_request_size       | int8 | Average length of recently processed requests (KB)                                                                         |
| total_token_num         | int  | Total number of I/O tokens                                                                                                 |
| available_token_n<br>um | int  | Number of available I/O tokens                                                                                             |
| total_worker_num        | int  | Total number of working threads                                                                                            |
| idle_worker_num         | int  | Number of idle working threads                                                                                             |

## Example

**Step 1** Query statistics about read requests of OBS I/O Scheduler on each node:

According to the result, this is a snapshot of the statistics at a certain time point when the current I/O scheduler reads I/Os. At this time, the bandwidth is increasing, and **current\_bps** is equal to **best\_bps**. Take dn\_6003\_6004 as an example. You can see that there are queuing requests on the current DN. The value of **total\_token\_num** is the same as that of **available\_token\_num**,

indicating that the I/O scheduler has not started to process these requests when the view is queried.

SELECT \* FROM pgxc\_obs\_io\_scheduler\_stats WHERE io\_type = 'r' ORDER BY node\_name; node\_name | io\_type | current\_bps | best\_bps | waiting\_request\_num | mean\_request\_size | total\_token\_num | available\_token\_num | total\_worker\_num | idle\_worker\_num dn\_6001\_6002 | r | 26990 | 26990 | 215 | 16 10 12 | | 21475 | 21475 | dn\_6003\_6004 | r 10 | 30 | 190 l 30 20 | 20 | 12384 | 12384 | dn\_6005\_6006 | r 36 I 133 l 30 I 27 20 |

**Step 2** Wait for a while and initiate the query again.

At this time, there is no queuing request in the queue, and available\_token\_num is equal to total\_token\_num, indicating that the IO Scheduler has processed all requests and no new request needs to be processed. However, the value of current\_bps is not 0 because the period for collecting bps statistics is 3 seconds, and the result was generated 3 seconds ago.

SELECT \* FROM pgxc\_obs\_io\_scheduler\_stats WHERE io\_type = 'r' ORDER BY node\_name; node\_name | io\_type | current\_bps | best\_bps | waiting\_request\_num | mean\_request\_size | total\_token\_num | available\_token\_num | total\_worker\_num | idle\_worker\_num dn\_6001\_6002 | r | 13228 | 26990 | 609 | 18 | 18 12 12 | dn\_6003\_6004 | r | 15717 | 21475 | 0 | 30 | 622 | 30 20 | 20 dn\_6005\_6006 | r | 18041 | 21767 | 609 | 30 | 30 20

**Step 3** After a short period of time, the query result is as follows. The value of **current\_bps** changes to **0**.

SELECT \* FROM paxc obs io scheduler stats WHERE io type = 'r' ORDER BY node name; node\_name | io\_type | current\_bps | best\_bps | waiting\_request\_num | mean\_request\_size | total\_token\_num | available\_token\_num | total\_worker\_num | idle\_worker\_num dn\_6001\_6002 | r | 0 | 26990 | 0 | 609 l 18 l 18 12 12 I 20 0 | 21475 | dn\_6003\_6004 | r 0 | 622 | 30 | 30 20 | dn\_6005\_6006 | r 0 | 21767 | 0 | 609 | 30 | 30 20 |

----End

## 7.5 PGXC\_OBS\_IO\_SCHEDULER\_PERIODIC\_STATS

Collects statistics on the number of requests and flow control information of different request types (including read, write, and file operations) of OBS I/O Scheduler. This view is supported only by the cloud native data warehouse 3.0.

The first query result displays the statistics from the time when the cluster is started to the time when the query is performed. For details about the columns, see the following table.

Table 1 PGXC\_OBS\_IO\_SCHEDULER\_PERIODIC\_STATS table columns

| Column                       | Туре | Description                                                                                                    |
|------------------------------|------|----------------------------------------------------------------------------------------------------|
| node_name                    | name | Name of a CN or DN, for example, dn_6001_6002.                                                                             |
| io_type                      | char | <ul> <li>I/O type. The options are as follows:</li> <li>R (Read)</li> <li>W (Write)</li> <li>S (File operation)</li> </ul> |
| recent_throttled_req_nu<br>m | int  | Number of traffic limiting times between two queries to the view                                                           |
| total_throttled_req_num      | int  | Total number of traffic limiting times                                                                                     |
| last_throttled_dur(s)        | int8 | Time since the last traffic limiting                                                                                       |
| waiting_req_num              | int  | Number of queuing requests                                                                                                 |
| processed_req_num            | int8 | Number of requests processed between two queries to the view                                                               |
| mean_req_size(KB)            | int8 | Average length of requests between two queries to the view. The unit is KB.                                                |
| mean_req_latency(ms)         | int8 | Average latency of requests between two queries to the view. The unit is ms.                                               |
| max_req_latency(ms)          | int8 | Maximum latency of requests before two queries to the view. The unit is ms.                                                |
| mean_bps(KB/s)               | int8 | Average speed of read or write requests between two queries to the view. The unit is KB/s.                                 |
| duration(s)                  | int  | Interval between two queries to the view. The unit is seconds.                                                             |

## Example

Run the **SELECT \* FROM pgxc\_obs\_io\_scheduler\_periodic\_stats** statement to query the view content. The following is an example of the query result:

| /aiting_req_num   proces<br>mean_bps(KB/s)   durati |    | num   mean_req_si  | ze(KB)   m | nean_req | _latency(n | ns)   max_req | r(s)  <br>_latency(ms |
|-----------------------------------------------------|----|--------------------|------------|----------|------------|---------------|-----------------------|
| +                                                   |    | •                  |            | •        |            | •             |                       |
| <br>dn_6001_6002   S  <br>0                         | 9  | 0  <br>428         | 0  <br>0   | 118      | 0          | 0             | 10000                 |
| dn_6001_6002   R                                    |    | 0                  | Ö          | 118      | 0          | 0             | 0                     |
| 0  <br>dn_6001_6002   W                             | 0  | 0  <br>0  <br>2270 | 0          |          | 0          | 0             | 10000                 |
| 10  <br>dn_6005_6006   S                            | 48 | 2270  <br>0        | 889  <br>0 | 118      | 0          | 0             | 10000                 |
| 0  <br>dn_6005_6006   R                             | 9  | 354  <br>0         | 0          | 118      | 0          | 0             | 0                     |
| 0  <br>dn_6005_6006   W                             | 0  | 0  <br>0           | 0          | 118      | 0          | 0             | 10000                 |
| 10  <br>dn_6003_6004   S                            | 44 | 2313  <br>0        | 889  <br>0 | 118      | 0          | 0             | 10000                 |
| 0  <br>dn_6003_6004   R                             | 9  | 429  <br>0         | 0          | 118      | 0          | 0             | 0                     |
| 0  <br>dn_6003_6004   W                             | 0  | 0                  | 0          | 118      | 0          | 0             | 10000                 |
| 10  <br>:n_5003   S                                 | 47 | 2337   0           | 889  <br>0 | 118      | 0          | 0             | 0                     |
| 0  <br>:n_5003   R                                  | 0  | 0  <br>0           | 0  <br>0   | 118      | 0          | 0             | 0                     |
| 0  <br>:n_5003   W                                  | 0  | 0  <br>0           | 0  <br>0   | 118      | 0          | 0             | 0                     |
| 0  <br>:n_5002   S                                  | 0  | 0  <br>0           | 0  <br>0   | 118      | 0          | 0             | 0                     |
| 0  <br>:n_5002   R                                  | 0  | 0  <br>0           | 0  <br>0   | 118      | 0          | 0             | 0                     |
| 0  <br>:n_5002   W                                  | 0  | 0  <br>0           | 0  <br>0   | 118      | 0          | 0             | 0                     |
| 0  <br>:n_5001   S                                  | 0  | 0  <br>0           | 0  <br>0   | 118      | 0          | 0             | 0                     |
| 0  <br>:n_5001   R                                  | 0  | 0  <br>0           | 0  <br>0   | 118      | 0          | 0             | 0                     |
| 0  <br>:n 5001   W                                  | 0  | 0  <br>0           | 0  <br>0   | 118      | 0          | 0             | 0                     |

# **8** GUC Parameters

## force\_read\_from\_rw

**Parameter description**: Forcibly reads data from another logical cluster (reads data from the logical cluster where the table resides).

Parameter type: user Value range: Boolean Default value: off

**Configurable or not**: Configuration is not recommended.

## kv\_sync\_up\_timeout

**Parameter description**: Specifies the waiting timeout period for KV synchronization.

Parameter type: user

Value range: an integer ranging from 0 to 2147483647

Default value: 10min

Configurable or not: configurable

## enable\_cudesc\_streaming

**Parameter description**: Specifies whether to enable cross-logical cluster access through the cudesc streaming path (obtaining cudesc and delta table data from the logical cluster where the table resides).

Parameter type: superuser

Value range: enumerated values

- off: disables cudesc streaming.
- **on**: enables cudesc streaming, including read and write.
- only\_read\_on: enables cudesc streaming read.

Default value: on

Configurable or not: configurable

## enable\_cu\_align\_8k

Parameter description: Specifies whether to forcibly align CUs to 8 KB.

**Value range**: Boolean **Default value**: off

Configurable or not: configurable

### enable\_cu\_batch\_insert

Parameter description: Specifies whether to enable batch insert for column

storage.

Parameter type: user Value range: Boolean Default value: on

Configurable or not: configurable

## enable\_disk\_cache

**Parameter description**: Specifies whether to enable file cache.

Parameter type: user
Value range: Boolean
Default value: on

Configurable or not: configurable

## enable\_disk\_cache\_recovery

**Parameter description**: Specifies whether the file cache can be restored when the

cluster is restarted.

**Value range**: Boolean **Default value**: **on** 

**Configurable or not**: Configuration is not recommended.

#### disk\_cache\_block\_size

Parameter description: Specifies the size of a single block cached in the file

system, in KB.

Parameter type: postmaster

Value range: an integer ranging from 8 KB to 1 TB

Default value: 1MB

Configurable or not: configurable

## disk cache max size

Parameter description: Specifies the total size limit of the file system cache, in

KB.

Parameter type: sighup

Value range: an integer ranging from 1 MB to 1 PB

Default value: 5GB

Configurable or not: configurable

## disk cache max open fd

Parameter description: Specifies the maximum number of files that can be

concurrently opened in the file system cache.

Parameter type: postmaster

Value range: an integer ranging from 0 to INT\_MAX

Default value: 1000

Configurable or not: configurable

## dfs\_max\_memory

Parameter description: Specifies the upper limit (unit: KB) of the memory used

for reading and writing a foreign table.

Parameter type: user

Value range: an integer ranging from 131072 to 10485760

Default value: 256MB

Configurable: Yes

#### enable aio scheduler

**Parameter description**: Enables the user-mode I/O control framework. After this function is enabled, all OBS I/O requests are taken over by the user-mode I/O

control framework. Also, enables asynchronous reads/writes.

Parameter type: sighup

Value range: Boolean

Default value: on

Configurable: Yes

### obs\_worker\_pool\_size

**Parameter description**: Specifies the maximum number of threads for the agent to perform OBS read/write operations when the user-mode I/O management and control framework is enabled.

Parameter type: postmaster

Value range: an integer ranging from 4 to 2048

Default value: 128

**Configurable or not**: Configuration is not recommended.

## async\_io\_acc\_max\_memory

**Parameter description**: Queries the maximum memory (unit: KB) that can be used by the asynchronous read/write acceleration feature in a single task thread.

Parameter type: user

Value range: an integer ranging from 4096 KB to INT\_MAX/2 KB

Default value: 128MB

Configurable: Yes

#### enable metaversion

**Parameter description**: Specifies whether to enable the DN global metadata cache. After metadata is enabled on DNs, extra memory space is occupied. The memory space is controlled by **local\_metacache\_size** and **global\_metacache\_size**.

Parameter type: superuser

Value range: Boolean

Default value: off

**Configurable or not**: Configuration is not recommended.

## local\_metacache\_size

**Parameter description**: Specifies the size of metadata cached in a local session on a DN. In extreme scenarios, if the metadata memory used by an SQL statement exceeds the value of this parameter, the SQL statement does not report an error. After the SQL statement is executed, LRU elimination is performed until the memory usage is less than the value of this parameter.

Parameter type: superuser

Value range: an integer ranging from 1024 KB to INT\_MAX KB

Default value: 128MB

**Configurable or not**: Configuration is not recommended.

## global\_metacache\_size

**Parameter description**: Specifies the size of the DN global metadata cache.

Parameter type: superuser

Value range: an integer ranging from 1024 KB to INT\_MAX KB

Default value: 256MB

**Configurable or not**: Configuration is not recommended.

## enable\_metadata\_partprune

**Parameter description**: Specifies whether to enable the metadata partition pruning function. If this parameter is enabled, DNs do not cache pruned metadata.

Parameter type: superuser

Value range: Boolean

Default value: on

Configurable or not: Configuration is not recommended.

#### fast tablesize

Parameter description: Enables fast table size calculation, which may cause

errors.

Parameter type: user Value range: Boolean Default value: off Configurable: Yes

## analyze\_sample\_multiplier

**Parameter description**: Specifies the multiplier of the ratio of the foreign table stripe sampled using **ANALYZE**. The value **0** indicates that the stripe ratio is 100%.

Parameter type: superuser

Value range: an integer ranging from 0 to 100

Default value: 3

**Configurable or not**: Configuration is not recommended.

## enable\_parallel\_analyze

**Parameter description**: Specifies whether to use the parallel sampling mode when sampling internal and foreign tables using ANALYZE.

Parameter type: user

Value range: Boolean

Default value: on Configurable: Yes

## parallel\_analyze\_workers

**Parameter description**: Specifies the number of concurrent threads when the

parallel ANALYZE sampling mode is used.

Parameter type: user

Value range: an integer ranging from 0 to 64

Default value: 10 Configurable: Yes

## pgxc\_node\_readonly

**Parameter description**: Specifies whether a CN or DN is read-only.

Parameter type: superuser

Value range: Boolean

Default value: off Configurable: No

## enable\_foreign\_meta\_shipping

**Parameter description**: Specifies whether to enable the delivery of foreign table metadata. If this parameter is enabled, the read cluster can read and write foreign tables.

Parameter type: user

Value range: Boolean

Default value: on

Configurable: Yes

## enable\_batchsort\_heapsort\_opt

**Parameter description**: Specifies whether to enable heap sorting optimization, which optimizes the **Order By...Limit...** queries.

Parameter type: user

Value range: Boolean

Default value: on

Configurable: Not recommended.

## enable batchsort ips4o

Parameter description: Specifies whether to enable the IPS4O sorting algorithm

for **Batchsortstate**.

Parameter type: user Value range: Boolean

Default value: off

Configurable: not recommended.

## enable\_batchsort\_new\_sorting

Parameter description: Specifies whether to enable new sort optimization for

Batchsortstate.

Parameter type: user
Value range: Boolean
Default value: on

Configurable: Not recommended.

## enable\_batchsort\_specializations

**Parameter description**: Specifies whether to enable new professional optimization for **Batchsortstate**. If **enable\_batchsort\_new\_sorting** is disabled, this parameter is invalid.

Parameter type: user
Value range: Boolean
Default value: on

Configurable: Not recommended,

### force\_disable\_text\_abbrev

**Parameter description**: Specifies whether to forcibly disable the Prefix Key sorting

optimization.

Parameter type: user
Value range: Boolean
Default value: off

Configurable: Not recommended.

## enable\_insert\_dop

**Parameter description**: Specifies whether to enable DOP during data import. If DOP is enabled, data import performance is high, but more CPU and memory resources are consumed.

**Value range**: Boolean

Default value: off

Configurable or not: configurable

## enable\_insert\_ft\_dop

**Parameter description**: Specifies whether DOP is enabled when data is exported to an OBS foreign table. If DOP is enabled, data export performance is high, but more CPU and memory resources are consumed.

Parameter type: user Value range: Boolean Default value: off

Configurable or not: configurable

## enable\_insert\_ft\_dop\_performance

Parameter description: This parameter takes effect only when enable\_insert\_ft\_dop is set to ON. Specifies whether to enable the high performance mode when exporting data to an OBS partitioned foreign table. If this parameter is enabled, the data export performance is high, but the memory usage increases significantly. If you can evaluate that the number of partitions in the partitioned foreign table is small and the memory resources are sufficient, you can enable this parameter. Otherwise, you are advised to disable this parameter.

Parameter type: user
Value range: Boolean
Default value: off

Configurable or not: configurable

## parquet\_timestamp\_skip\_conversion

**Parameter description**: Specifies whether to convert the time to the local time zone when a foreign table reads data in Parquet format and the timestamp in int96 format.

- When this parameter is set to off:
   When an int96 timestamp is read in the parquet file, it is converted from the UTC time zone to the local time zone.
- When this parameter is set to on:
   When an int96 timestamp is read in the parquet file, it is not converted from the UTC time zone to the local time zone.

**Value range**: Boolean **Default value**: off

Configurable or not: configurable

## parquet\_enable\_integer\_decimal

**Parameter description**: Specifies the conversion rule of the decimal/numeric types when data is written to a parquet foreign table. In the decimal/numeric type definition, if the range of **precision** is specified, the parameter semantics are as follows:

- When this parameter is set to **off**:
  - 1 ≤ precision < 39: Data is written to the fixed-length array</li>
     FIXED\_LEN\_BYTE\_ARRAY. The format is the same as decimal in Apache Hive and Apache Impala.
  - precision ≥ 39: Data is written to the variable-length array BYTE\_ARRAY.
- When this parameter is set to **on**:
  - 1 ≤ precision < 39: Data is written to the Int64 type.
  - 19 ≤ precision < 39: Data is written to the fixed-length array</li>
     FIXED\_LEN\_BYTE\_ARRAY.
  - precision ≥ 39: Data is written to the variable-length array **BYTE\_ARRAY**.

Parameter type: user Value range: Boolean

**Default value: on Configurable:** Yes

# 9 Development Practices

# 9.1 Data Reading/Writing Across Logical Clusters

After an associated logical cluster user is created, the query or modification (including Insert, Delete, and Update) submitted by the user is calculated and executed in the associated logical cluster. If the user submits a query or modification request to a table in a different logical cluster, the optimizer generates a cross-logical cluster query or modification plan to enable the user to query the table.

Figure 9-1 Querying data across logical clusters

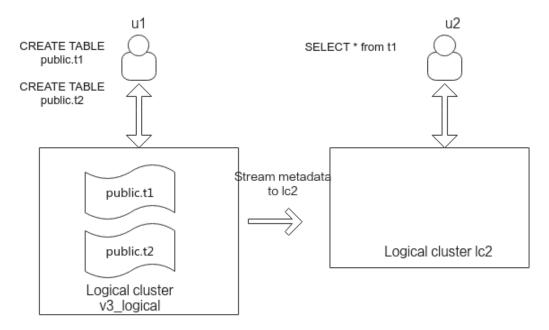

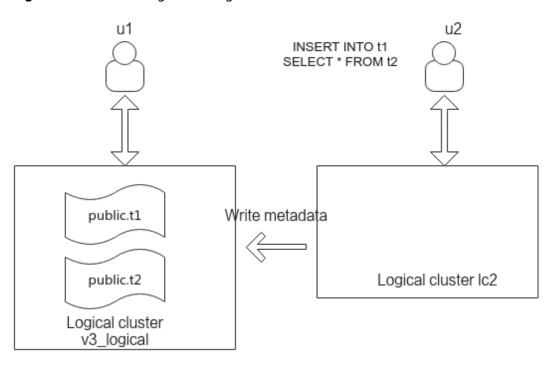

Figure 9-2 Data writing across logical clusters

- **Step 1** Create a GaussDB(DWS) 3.0 cluster. After a cluster is created, it is converted to a logical cluster **v3\_logical** by default.
- **Step 2** Add three nodes to the elastic cluster, and then add the logical cluster **lc2**.
- Step 3 Create user u1 and associate it with logical cluster v3\_logical.

  CREATE USER u1 with SYSADMIN NODE GROUP "v3\_logical" password "Password@123";
- Step 4 Create user u2 and associate it with logical cluster lc2.

  CREATE USER u2 with SYSADMIN NODE GROUP "lc2" password "Password@123";
- **Step 5** Log in to the database as user **u1**, create tables **t1** and **t2**, and insert test data into the tables.

```
CREATE TABLE public.t1
(
id integer not null,
data integer,
age integer
)
WITH (ORIENTATION =COLUMN, COLVERSION =3.0)
DISTRIBUTE BY ROUNDROBIN;

CREATE TABLE public.t2
(
id integer not null,
data integer,
age integer
)
WITH (ORIENTATION = COLUMN, COLVERSION =3.0)
DISTRIBUTE BY ROUNDROBIN;

INSERT INTO public.t1 VALUES (1,2,10),(2,3,11);
INSERT INTO public.t2 VALUES (1,2,10),(2,3,11);
```

**Step 6** Log in to the database as user **u2** and run the following commands to query **t1** and write data.

According to the result, user **u2** can query and write data across logical clusters. SELECT \* FROM t1; INSERT INTO t1 SELECT \* FROM t2;

----End

## 9.2 Data Lakehouse

## 9.2.1 Accessing HiveMetaStore Across Clusters

To access data stored in MRS Hive (including the scenario where Hive interconnects with HDFS and the scenario where Hive interconnects with OBS), you can refer to this tutorial to create an external schema.

## **Preparing the Environment**

- You have created a GaussDB(DWS) 3.0 cluster, and the MRS and GaussDB(DWS) clusters are in the same region, AZ, and VPC subnet and that the clusters can communicate with each other.
- You have obtained the AK and SK for your Huawei Cloud account.

#### **Constraints and Limitations**

- Currently, only the SELECT, INSERT, and INSERT OVERWRITE operations can be performed on tables in the Hive database through external schemas.
- MRS supports two types of data sources. For details, see Table 9-1.

**Table 9-1** Operations supported by the two types of MRS data sources

| Data<br>Sourc<br>e | Tabl<br>e<br>Typ<br>e            | Operation                      | TEXT | CSV | PARQUE<br>T | ORC |
|--------------------|----------------------------------|--------------------------------|------|-----|-------------|-----|
| HDFS               | Non                              | SELECT                         | √    | √   | √           | √   |
|                    | parti<br>tion<br>ed<br>tabl<br>e | INSERT/<br>INSERT<br>OVERWRITE | x    | x   | x           | √   |
|                    | Parti                            | SELECT                         | √    | √   | √           | √   |
|                    | tion<br>ed<br>tabl<br>e          | INSERT/<br>INSERT<br>OVERWRITE | x    | x   | X           | √   |

| Data<br>Sourc<br>e | Tabl<br>e<br>Typ<br>e            | Operation                      | TEXT | CSV | PARQUE<br>T | ORC      |
|--------------------|----------------------------------|--------------------------------|------|-----|-------------|----------|
| OBS                | Non                              | SELECT                         | √    | √   | √           | √        |
|                    | parti<br>tion<br>ed<br>tabl<br>e | INSERT/<br>INSERT<br>OVERWRITE | x    | x   | x           | <b>√</b> |
|                    | Parti                            | SELECT                         | х    | х   | √           | √        |
|                    | tion<br>ed<br>tabl<br>e          | INSERT/<br>INSERT<br>OVERWRITE | X    | x   | X           | х        |

- Transaction atomicity is no longer ensured. If a transaction fails, data consistency cannot be ensured. Rollback is not supported.
- GRANT and REVOKE operations cannot be performed on tables created on Hive using external schemas.
- Concurrency support: Concurrent read and write operations on GaussDB(DWS), Hive, and Spark may cause dirty reads. Concurrent operations including INSERT OVERWRITE on the same non-partitioned table or the same partition of the same partitioned table may not ensure the expected result. Therefore, do not perform such operations.
- The HiveMetaStore features do not support the federation mechanism.

#### Procedure

This practice takes about 1 hour. The basic process is as follows:

- 1. Create an MRS analysis cluster. (Select the Hive component.)
- 2. Create a table on Hive.
- 3. Insert data on Hive, or upload a local TXT data file to an OBS bucket then import the file to Hive through the OBS bucket, and import the file from the TXT storage table to the ORC storage table.
- 4. Create an MRS data source connection.
- 5. Create a foreign server.
- 6. Create an external schema.
- 7. Use the external schema to import data to or read data from Hive tables.

## Creating an MRS Analysis Cluster

Step 1 Log in to Huawei Cloud console, choose Analytics > MapReduce Service, click Buy Cluster, select Custom Config, set the configuration parameters, and click Next.

**Table 9-2** MRS configuration

| Parameter       | Value                                                                                                    |
|-----------------|----------------------------------------------------------------------------------------------------|
| Region          | CN North-Beijing4                                                                                            |
| Cluster Name    | mrs_01                                                                                                    |
| Database Type   | Normal                                                                                                    |
| Cluster Version | MRS 3.1.3 (recommended)  NOTE  MRS clusters support 3.0.*, 3.1.*, and later versions (* indicates a number). |
| Cluster Type    | Analysis cluster                                                                                             |
| Metadata        | Local                                                                                                    |

**Step 2** Click **Next** to configure hardware parameters.

**Table 9-3** Hardware configuration

| Parameter          | Value       |
|--------------------|-------------|
| Billing Mode       | Pay-per-use |
| AZ                 | AZ2         |
| VPC                | vpc-01      |
| Subnet             | subnet-01   |
| Security Group     | Auto create |
| EIP                | 10.x.x.x    |
| Enterprise Project | default     |
| Master             | 2           |
| Analysis Core      | 3           |
| Analysis Task      | 0           |

**Step 3** Configure the advanced settings based on the following table, click **Buy Now**, and wait for about 15 minutes for the cluster creation to complete.

**Table 9-4** Advanced settings

| Parameter       | Value                                                           |
|-----------------|-----------------------------------------------------------------|
| Tags            | test01                                                          |
| Hostname Prefix | (Optional) Prefix for the name of an ECS or BMS in the cluster. |

| Parameter                  | Value                                                                                       |
|----------------------------|---------------------------------------------------------------------------------------------|
| Auto scaling               | Retain the default value.                                                                   |
| Bootstrap Action           | Retain the default value. MRS 3.x does not support this parameter.                          |
| Agency                     | Retain the default value.                                                                   |
| Data Disk<br>Encryption    | This function is disabled by default. Retain the default value.                             |
| Alarms                     | Retain the default value.                                                                   |
| Rule Name                  | Retain the default value.                                                                   |
| Topic Name                 | Select a topic.                                                                             |
| Kerberos<br>Authentication | This parameter is enabled by default.                                                       |
| Username                   | admin                                                                                       |
| Password                   | This password is used to log in to the cluster management page.                             |
| Confirm Password           | Enter the password of user <b>admin</b> again.                                              |
| Login Mode                 | Password                                                                                    |
| User                       | root                                                                                        |
| Password                   | This password is used to remotely log in to the ECS.                                        |
| Confirm Password           | Enter the password of user <b>root</b> again.                                               |
| Agency                     | In Advanced Settings, set Agency to the preset agency MRS_ECS_DEFAULT_AGENCY of MRS in IAM. |
| Secure<br>Communications   | Select <b>Enable</b> .                                                                      |

----End

## **Preparing the ORC Table Data Source of MRS**

**Step 1** Create a **product\_info.txt** file on the local PC, copy the following data to the file, and save the file to the local PC.

100,XHDK-A-1293-#fJ3,2017-09-01,A,2017 Autumn New Shirt Women,red,M,328,2017-09-04,715,good 205,KDKE-B-9947-#kL5,2017-09-01,A,2017 Autumn New Knitwear Women,pink,L,584,2017-09-05,406,very good!

300,JODL-X-1937-#pV7,2017-09-01,A,2017 autumn new T-shirt men,red,XL,1245,2017-09-03,502,Bad. 310,QQPX-R-3956-#aD8,2017-09-02,B,2017 autumn new jacket women,red,L,411,2017-09-05,436,It's really super nice

150,ABEF-C-1820-#mC6,2017-09-03,B,2017 Autumn New Jeans Women,blue,M,1223,2017-09-06,1200,The seller's packaging is exquisite

200,BCQP-E-2365-#qE4,2017-09-04,B,2017 autumn new casual pants men,black,L,997,2017-09-10,301,The clothes are of good quality.

250,EABE-D-1476-#oB1,2017-09-10,A,2017 autumn new dress women,black,S,841,2017-09-15,299,Follow

the store for a long time.

108,CDXK-F-1527-#pL2,2017-09-11,A,2017 autumn new dress women,red,M,85,2017-09-14,22,It's really amazing to buy

450,MMCE-H-4728-#nP9,2017-09-11,A,2017 autumn new jacket women,white,M,114,2017-09-14,22,Open the package and the clothes have no odor

260,OCDA-G-2817-#bD3,2017-09-12,B,2017 autumn new woolen coat

women,red,L,2004,2017-09-15,826,Very favorite clothes

980,ZKDS-J-5490-#cW4,2017-09-13,B,2017 Autumn New Women's Cotton

Clothing,red,M,112,2017-09-16,219,The clothes are small

98,FKQB-I-2564-#dA5,2017-09-15,B,2017 autumn new shoes men,green,M,4345,2017-09-18,5473,The clothes are thick and it's better this winter.

150,DMQY-K-6579-#eS6,2017-09-21,A,2017 autumn new underwear

men,yellow,37,2840,2017-09-25,5831,This price is very cost effective

200,GKLW-l-2897-#wQ7,2017-09-22,A,2017 Autumn New Jeans Men,blue,39,5879,2017-09-25,7200,The clothes are very comfortable to wear

300,HWEC-L-2531-#xP8,2017-09-23,A,2017 autumn new shoes women,brown,M,403,2017-09-26,607,good 100,IQPD-M-3214-#yQ1,2017-09-24,B,2017 Autumn New Wide Leg Pants

Women,black,M,3045,2017-09-27,5021,very good.

350,LPEC-N-4572-#zX2,2017-09-25,B,2017 Autumn New Underwear Women,red,M,239,2017-09-28,407,The seller's service is very good

110,NQAB-O-3768-#sM3,2017-09-26,B,2017 autumn new underwear

women,red,S,6089,2017-09-29,7021,The color is very good

210,HWNB-P-7879-#tN4,2017-09-27,B,2017 autumn new underwear women,red,L,3201,2017-09-30,4059,I like it very much and the quality is good.

230,JKHU-Q-8865-#uO5,2017-09-29,C,2017 Autumn New Clothes with Chiffon Shirt,black,M,2056,2017-10-02,3842,very good

# **Step 2** Log in to OBS Console, click **Create Bucket**, set the following parameters, and click **Create Now**.

**Table 9-5** Bucket parameters

| Parameter                 | Value             |
|---------------------------|-------------------|
| Region                    | CN North-Beijing4 |
| Data Redundancy<br>Policy | Single-AZ storage |
| Bucket Name               | mrs-datasource    |
| Default Storage<br>Class  | Standard          |
| Bucket Policy             | Private           |
| Default Encryption        | Disable           |
| Direct Reading            | Disable           |
| Enterprise Project        | default           |
| Tags                      | -                 |

- **Step 3** Wait until the bucket is created.
- **Step 4** Switch back to the MRS console and click the name of the created MRS cluster. On the **Dashboard** page, click the Synchronize button next to **IAM User Sync**. The synchronization takes about 5 minutes.
- **Step 5** Click **Nodes** and click a master node. On the displayed page, switch to the **EIPs** tab, click **Bind EIP**, select an existing EIP, and click **OK**. If no EIP is available, create one. Record the EIP.

#### Step 6 (Optional) Connect Hive to OBS.

#### 

Perform this step when Hive interconnects with OBS. Skip this step when Hive interconnects with HDFS.

- Go back to the MRS cluster page. Click the cluster name. On the Dashboard tab page of the cluster details page, click Access Manager. If a message is displayed indicating that EIP needs to be bound, bind an EIP first.
- 2. In the **Access MRS Manager** dialog box, click **OK**. You will be redirected to the MRS Manager login page. Enter the username **admin** and its password for logging in to MRS Manager. The password is the one you entered when creating the MRS cluster.
- 3. Interconnect Hive with OBS by referring to Interconnecting Hive with OBS.

#### **Step 7** Download the client.

- 1. Go back to the MRS cluster page. Click the cluster name. On the **Dashboard** tab page of the cluster details page, click **Access Manager**. If a message is displayed indicating that EIP needs to be bound, bind an EIP first.
- In the Access MRS Manager dialog box, click OK. You will be redirected to the MRS Manager login page. Enter the username admin and its password for logging in to MRS Manager. The password is the one you entered when creating the MRS cluster.
- 3. Choose Services > Download Client. Set Client Type to Only configuration files and set Download To to Server. Click OK.

# **Download Cluster Client**

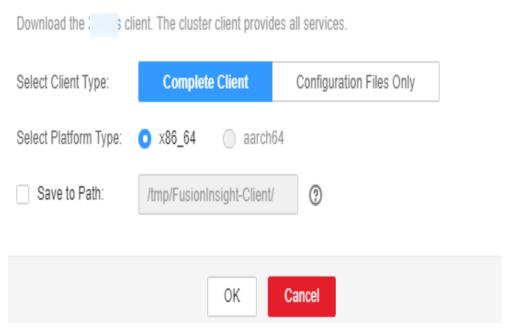

**Step 8** Log in to the active master node as user **root** and update the client configuration of the active management node.

#### cd /opt/client

**sh refreshConfig.sh /opt/client** *Full\_path\_of\_client\_configuration\_file\_package*In this tutorial, run the following command:

sh refreshConfig.sh /opt/client /tmp/MRS-client/MRS\_Services\_Client.tar

**Step 9** Switch to user **omm** and go to the directory where the Hive client is located.

su - omm

cd /opt/client

- **Step 10** Create the **product\_info** table whose storage format is TEXTFILE on Hive.
  - Import environment variables to the /opt/client directory.

### source bigdata\_env

**◯** NOTE

If **find: 'opt/client/Hudi': Permission denied** is displayed, ignore it. This does not affect subsequent operations.

- 2. Log in to the Hive client.
  - a. If Kerberos authentication is enabled for the current cluster, run the following command to authenticate the current user. The current user must have the permission for creating Hive tables. . Configure a role with the required permissions. For details, see **Creating a User** in the *MapReduce Service User Guide*. Bind a role to the user. If Kerberos authentication is not enabled for the current cluster, you do not need to run the following command:

kinit MRS cluster user

b. Run the following command to start the Hive client:

#### beeline

3. Run the following SQL commands in sequence to create a demo database and the **product info** table:

```
CREATE DATABASE demo;
USE demo;
DROP TABLE product_info;
CREATE TABLE product_info
  product_price
  product_id
                       char(30)
  product_time
                        date
                        char(10)
  product_level
                         varchar(200)
  product_name
  product_type1
                         varchar(20),
  product_type2
                         char(10)
  product_monthly_sales_cnt int
  product_comment_time
                             date
  product_comment_num
                              int
                              varchar(200)
  product_comment_content
row format delimited fields terminated by ','
stored as TEXTFILE;
```

**Step 11** Import the **product\_info.txt** file to Hive.

- Hive is interconnected with OBS: Go back to OBS Console, click the name of the bucket, choose Objects > Upload Object, and upload the product info.txt file to the path of the product info table in the OBS bucket.
- Hive is interconnected with HDFS: Import the product\_info.txt file to the HDFS path /user/hive/warehouse/demo.db/product\_info/. For details about how to import data to an MRS cluster, see section Managing Data Files in the MapReduce Service User Guide..
- **Step 12** Create an ORC table and import data to the table.
  - 1. Run the following SQL commands to create an ORC table:

```
DROP TABLE product_info_orc;
CREATE TABLE product_info_orc
  product_price
                        int
  product_id
                       char(30)
  product_time
                        date
  product_level
                        char(10)
  product_name
                         varchar(200),
  product_type1
                         varchar(20)
  product_type2
                        char(10)
  product_monthly_sales_cnt int
  product_comment_time
                             date
  product_comment_num
                              int
  product_comment_content
                              varchar(200)
row format delimited fields terminated by ','
stored as orc;
```

Insert data in the product\_info table into the Hive ORC table product\_info\_orc.

insert into product\_info\_orc select \* from product\_info;

 Query whether the data import is successful. select \* from product\_info\_orc;

----End

## **Creating an MRS Data Source Connection**

- **Step 1** Log in to the GaussDB(DWS) console and click the created data warehouse cluster. Ensure that the GaussDB(DWS) and MRS clusters are in the same region, AZ, and VPC subnet.
- Step 2 Click the MRS Data Source tab and click Create MRS Cluster Connection.
- **Step 3** Select data source **mrs\_01** created in the previous step, enter the MRS account name **admin** and its password, and click **OK**.

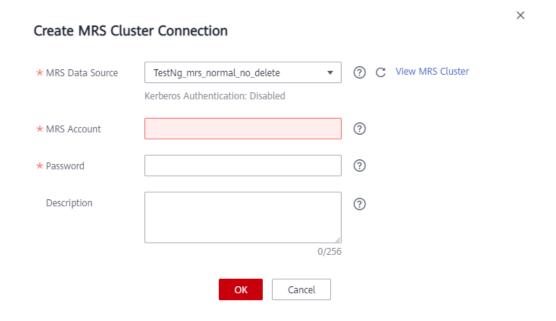

----End

#### Creating a Foreign Server

- **Step 1** Use Data Studio to connect to the created GaussDB(DWS) cluster.
- **Step 2** Create user **dbuser** with the **SYSADMIN** permission: CREATE USER *dbuser* WITH SYSADMIN PASSWORD 'password';
- **Step 3** Switch to user *dbuser*.

SET ROLE dbuser PASSWORD 'password',

**Step 4** Create a database *mydatabase*.

CREATE DATABASE mydatabase;

- **Step 5** Perform the following steps to switch to database *mydatabase*:
  - 1. In the **Object Browser** window of the Data Studio client, right-click the database connection and select **Refresh** from the shortcut menu. The new database is displayed.
  - 2. Right-click the database name *mydatabase* and select **Connect to DB** from the shortcut menu.
  - 3. Right-click the database name *mydatabase* and select **Open Terminal** from the shortcut menu. The SQL command window for connecting to a database is displayed. Perform the following steps in the window.
- **Step 6** Grant the permission to create external servers to user dbuser. In 8.1.1 and later versions, you also need to grant the permission to use the public mode.

**GRANT ALL ON** FOREIGN DATA WRAPPER DFS\_FDW **TO** *dbuser*, **GRANT ALL ON** FOREIGN DATA WRAPPER hdfs\_fdw **TO** *dbuser*,

In GRANT ALL ON SCHEMA public TO dbuser; //8.1.1 and later versions, common users do not have permission on the public mode and need to grant permission. In versions earlier than 8.1.1, you do not need to perform this operation.

**Step 7** Grant user *dbuser* the permission for using foreign tables.

**ALTER USER dbuser USEFT**;

**Step 8** Switch to the Postgres database and query the foreign server automatically created by the system after the MRS data source is created.

```
SELECT * FROM pg_foreign_server;
```

Information similar to the following is displayed:

**Step 9** Switch to database *mydatabase* and switch to user *dbuser*.

SET ROLE dbuser PASSWORD 'password';

#### **Step 10** Create a foreign server.

• If Hive is interconnected with OBS, run the following statement and ensure that the server configuration path is the same as that of **Step 8**: {AK value} and {SK value} are obtained from **Preparing the Environment**.

```
CREATE SERVER obs_servevr FOREIGN DATA WRAPPER DFS_FDW
OPTIONS
(
address'obs.xxx.com:5443', //Internal IP addresses of the active and standby master nodes on the MRS management plane, which can communicate with GaussDB(DWS).
encrypt 'on',
access_key '{AK value}',
secret_access_key '{SK value}',
type 'obs'
);
```

• If Hive is interconnected with HDFS, run the following statement. Ensure that the server name, address, and configuration path are the same as those of **Step 8**.

```
CREATE SERVER hdfs_server_**** FOREIGN DATA WRAPPER HDFS_FDW
OPTIONS
(
address '***.***.****,****,****,****,****,***,//Internal IP addresses of the active and standby master nodes on the MRS management plane, which can communicate with GaussDB(DWS). hdfscfgpath '****,'
type 'hdfs'
);
```

#### **Step 11** Check the foreign server.

```
SELECT * FROM pg_foreign_server WHERE srvname='obs_server';
```

The server is successfully created if information similar to the following is displayed:

```
| srvname | srvowner | srvfdw | srvtype | srvversion | srvacl | srvoptions | srvoptions | srvoptions | srvoptions | srvoptions | srvoptions | srvoptions | srvoptions | srvoptions | srvoptions | srvoptions | srvoptions | srvoptions | srvoptions | srvoptions | srvoptions | srvoptions | srvoptions | srvoptions | srvoptions | srvoptions | srvoptions | srvoptions | srvoptions | srvoptions | srvoptions | srvoptions | srvoptions | srvoptions | srvoptions | srvoptions | srvoptions | srvoptions | srvoptions | srvoptions | srvoptions | srvoptions | srvoptions | srvoptions | srvoptions | srvoptions | srvoptions | srvoptions | srvoptions | srvoptions | srvoptions | srvoptions | srvoptions | srvoptions | srvoptions | srvoptions | srvoptions | srvoptions | srvoptions | srvoptions | srvoptions | srvoptions | srvoptions | srvoptions | srvoptions | srvoptions | srvoptions | srvoptions | srvoptions | srvoptions | srvoptions | srvoptions | srvoptions | srvoptions | srvoptions | srvoptions | srvoptions | srvoptions | srvoptions | srvoptions | srvoptions | srvoptions | srvoptions | srvoptions | srvoptions | srvoptions | srvoptions | srvoptions | srvoptions | srvoptions | srvoptions | srvoptions | srvoptions | srvoptions | srvoptions | srvoptions | srvoptions | srvoptions | srvoptions | srvoptions | srvoptions | srvoptions | srvoptions | srvoptions | srvoptions | srvoptions | srvoptions | srvoptions | srvoptions | srvoptions | srvoptions | srvoptions | srvoptions | srvoptions | srvoptions | srvoptions | srvoptions | srvoptions | srvoptions | srvoptions | srvoptions | srvoptions | srvoptions | srvoptions | srvoptions | srvoptions | srvoptions | srvoptions | srvoptions | srvoptions | srvoptions | srvoptions | srvoptions | srvoptions | srvoptions | srvoptions | srvoptions | srvoptions | srvoptions | srvoptions | srvoptions | srvoptions | srvoptions | srvoptions | srvoptions | srvoptions | srvoptions | srvoptions | srvoptions | srvoptions | srvoptions | srvoptions | srvoptions | srvoptions | srvoptions | srvoptions | srvoptions | srvopt
```

----End

#### Create an external schema.

- **Step 1** Obtain the internal IP address and port number of the Hive metastore service and the name of the Hive database to be accessed.
  - 1. Log in to the MRS console.
  - 2. Choose **Cluster** > **Active Cluster** and click the name of the cluster to be queried to enter the page displaying the cluster's basic information.
  - 3. Click **Go to manager** on the O&M Management page and enter the username and password to log in to the FusionInsight management page.
  - 4. Click Cluster, Hive, Configuration, All Configurations, MetaStore, and Port in sequence, and record the value of hive.metastore.port.
  - 5. Click **Cluster**, **Hive**, and **Instance** in sequence, and record the MetaStore management IP address of the host whose name contains **master1**.
- Step 2 Create an external schema. Set Server Name to the name of the external server created in Step 10, Database to the database created on Hive, Metaaddress to the IP address and port number of the metastore service on Hive recorded in step 1, and Configuration to the configuration path of the external server created in Step 10.

```
DROP SCHEMA IF EXISTS ex1;

CREATE EXTERNAL SCHEMA ex1

WITH SOURCE hive

DATABASE 'demo'

SERVER obs_server

METAADDRESS '***.***.****

CONFIGURATION '***'
```

**Step 3** View the created external schema.

```
SELECT * FROM pg_namespace WHERE nspname='ex1';

SELECT * FROM pg_external_namespace WHERE nspid = (SELECT oid FROM pg_namespace WHERE nspname = 'ex1');

nspid | srvname | source | address | database | confpath | ensoptions | catalog | srvname | source | address | database | confpath | ensoptions | catalog | srvname | source | address | database | confpath | ensoptions | catalog | srvname | source | address | database | confpath | ensoptions | catalog | srvname | source | address | database | srvname | source | address | database | srvname | svvname | source | address | database | srvname | svvname | svvname | svvname | svvname | svvname | svvname | svvname | svvname | svvname | svvname | svvname | svvname | svvname | svvname | svvname | svvname | svvname | svvname | svvname | svvname | svvname | svvname | svvname | svvname | svvname | svvname | svvname | svvname | svvname | svvname | svvname | svvname | svvname | svvname | svvname | svvname | svvname | svvname | svvname | svvname | svvname | svvname | svvname | svvname | svvname | svvname | svvname | svvname | svvname | svvname | svvname | svvname | svvname | svvname | svvname | svvname | svvname | svvname | svvname | svvname | svvname | svvname | svvname | svvname | svvname | svvname | svvname | svvname | svvname | svvname | svvname | svvname | svvname | svvname | svvname | svvname | svvname | svvname | svvname | svvname | svvname | svvname | svvname | svvname | svvname | svvname | svvname | svvname | svvname | svvname | svvname | svvname | svvname | svvname | svvname | svvname | svvname | svvname | svvname | svvname | svvname | svvname | svvname | svvname | svvname | svvname | svvname | svvname | svvname | svvname | svvname | svvname | svvname | svvname | svvname | svvname | svvname | svvname | svvname | svvname | svvname | svvname | svvname | svvname | svvname | svvname | svvname | svvname | svvname | svvname | svvname | svvname | svvname | svvname | svvname | svvname | svvname | svvname | svvname | svvname | svvname | svvname | svvname | svvname | svvname
```

----End

## **Importing Data**

**Step 1** Create a local table for data import.

```
DROP TABLE IF EXISTS product_info;
CREATE TABLE product_info
  product_price
                       integer
 product_id
product_time
product_level
                       char(30)
                       date
                       char(10)
  product_name
                       varchar(200) ,
                varchar(20) ,
char(10) ,
  product_type1
  product_type2
  product_monthly_sales_cnt integer
  product_comment_time
                            date
  product_comment_num integer
```

```
product_comment_content varchar(200)
);
```

**Step 2** Import the target table from the Hive table.

INSERT INTO product\_info SELECT \* FROM ex1.product\_info\_orc,

Step 3 Query the import result.

```
SELECT * FROM product_info;
```

----End

### **Exporting Data**

**Step 1** Create a local source table.

```
DROP TABLE IF EXISTS product_info_export,
CREATE TABLE product_info_export
  product_price
                       integer
  product_id
                       char(30)
  product_time
                       date
  product_level
                       char(10)
  product_name
                        varchar(200),
  product_type1
                        varchar(20) ,
  product_type2
                        char(10)
  product_monthly_sales_cnt integer
  product_comment_time
                             date
  product_comment_num
                             integer
  product_comment_content varchar(200)
INSERT INTO product_info_export SELECT * FROM product_info;
```

**Step 2** Create a target table on Hive.

```
DROP TABLE product_info_orc_export;
CREATE TABLE product_info_orc_export
  product_price
  product id
                       char(30)
  product_time
                        date
                        char(10)
  product_level
  product_name
                         varchar(200) ,
  product_type1
                         varchar(20),
  product_type2
                        char(10)
  product_monthly_sales_cnt int
  product_comment_time
                             date
  product_comment_num
                              int
                             varchar(200)
  product_comment_content
row format delimited fields terminated by ','
stored as orc;
```

**Step 3** Import the local source table to the Hive table.

. INSERT INTO ex1.product\_info\_orc\_export SELECT \* FROM product\_info\_export;

**Step 4** Query the import result on Hive

```
SELECT * FROM product_info_orc_export;
```

----End